ФИО: Агафо**министер Возгрочна у ки и вы**сшего образования российской федерации Должно**стедивачием полноственное автономное образовательное учреждение ВЫСШЕГО ОБРАЗОВАНИЯ** Уникальный программный ключ**«МОСКОВСКИЙ ПОЛИТЕХНИЧЕСКИЙ УНИВЕРСИТЕТ»** 2**4Be5Ok@APCKИЙ6ИНСТИЕГУТ:{ФИЛИА</mark>Л) MOCKOBCKOГО ПОЛИТЕХНИЧЕСКОГО УНИВЕРСИТЕТА** Дата подписания: 05.05.2024 22:02:27

 **Кафедра Информационных технологий, электроэнергетики и систем управления**

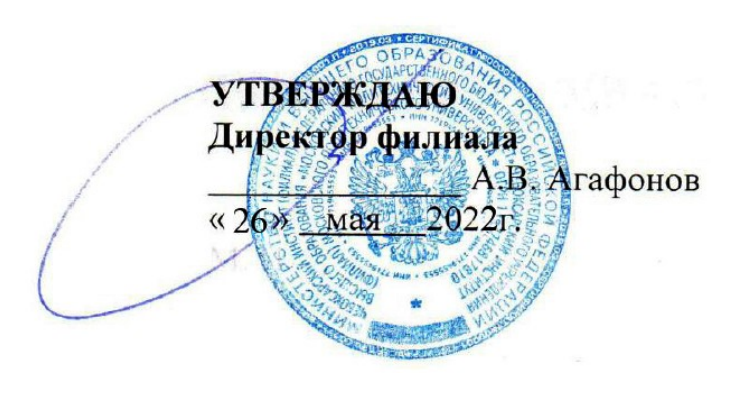

# **РАБОЧАЯ ПРОГРАММА ДИСЦИПЛИНЫ**

« **Дизайн интерактивных мультимедийных изданий** »

(наименование дисциплины)

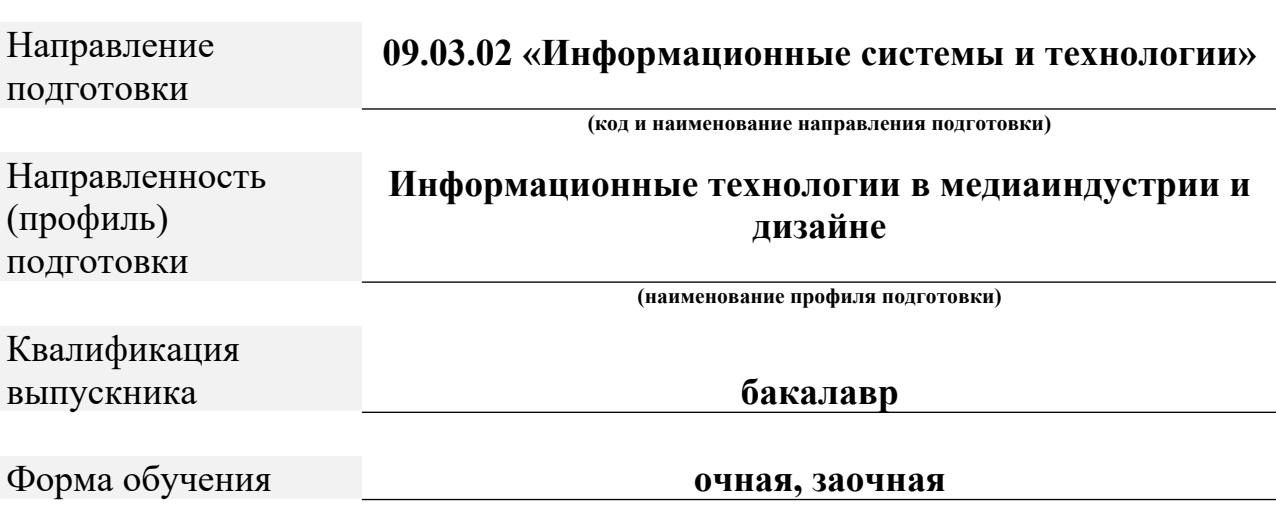

Рабочая программа дисциплины разработана в соответствии со следующей документацией:

- федеральным государственным образовательным стандартом высшего образования - бакалавриат по направлению подготовки 09.03.02 – Информационные системы и технологии, утвержденный приказом Министерства науки и высшего образования Российской Федерации № 926 от 19 сентября 2017 г. зарегистрированный в Минюсте 12 октября 2017 года, рег. номер 48535 (далее – ФГОС ВО);

- приказом Минобрнауки России от 05.04.2017 № 301 «Об утверждении Порядка организации и осуществления образовательной деятельности по образовательным программам высшего образования – программам бакалавриата, программам специалитета, программам магистратуры»;

- Учебным планом (очной, заочной форм обучения) по направлению подготовки 09.03.02«Информационные системы и технологии».

Рабочая программа дисциплины включает в себя оценочные материалы для проведения текущего контроля успеваемости и промежуточной аттестации по дисциплине (п. 8 Фонд оценочных средств для проведения текущего контроля успеваемости, промежуточной аттестации по итогам освоения дисциплины).

Автор Яруськина Елена Тажутиновна, доцент кафедры ИТЭСУ *(указать ФИО, ученую степень, ученое звание или должность)*

Программа одобрена на заседании кафедры ИТЭСУ (протокол № 10 от 14.05.2022).

# **1. Перечень планируемых результатов обучения по дисциплине, соотнесенных с планируемыми результатами освоения образовательной программы (Цели освоения дисциплины)**

1.1. Целями освоения дисциплины «Дизайн интерактивных мультимедийных изданий» являются:

- выработка умений построения и исследования геометрических моделей объектов и процессов;

- привитие навыков использования графических информационных технологий, двух- и трехмерного геометрического и виртуального моделирования для компьютерного моделирования в науке и технике;

- создания графических информационных ресурсов и систем во всех предметных областях.

Задачи освоения дисциплины «Дизайн интерактивных мультимедийных изданий» состоят в следующем:

- обеспечить студентов современными знаниями, умениями и навыками по работе с растровой, векторной графикой и системами автоматизированного проектирования;

- ознакомление студентов с примитивами и атрибутами интерактивных компьютерных систем для выполнения и редактирования изображений и чертежей, решения задач геометрического моделирования.

1.2. Области профессиональной деятельности и(или) сферы профессиональной деятельности, в которых выпускники, освоившие программу, могут осуществлять профессиональную деятельность:

*- 06 Связь, информационные и коммуникационные технологии (в сфере исследования, разработки, внедрения и сопровождения информационных технологий и систем).*

1.3. К основным задачам изучения дисциплины относится подготовка обучающихся к выполнению трудовых функций в соответствии с профессиональными стандартами:

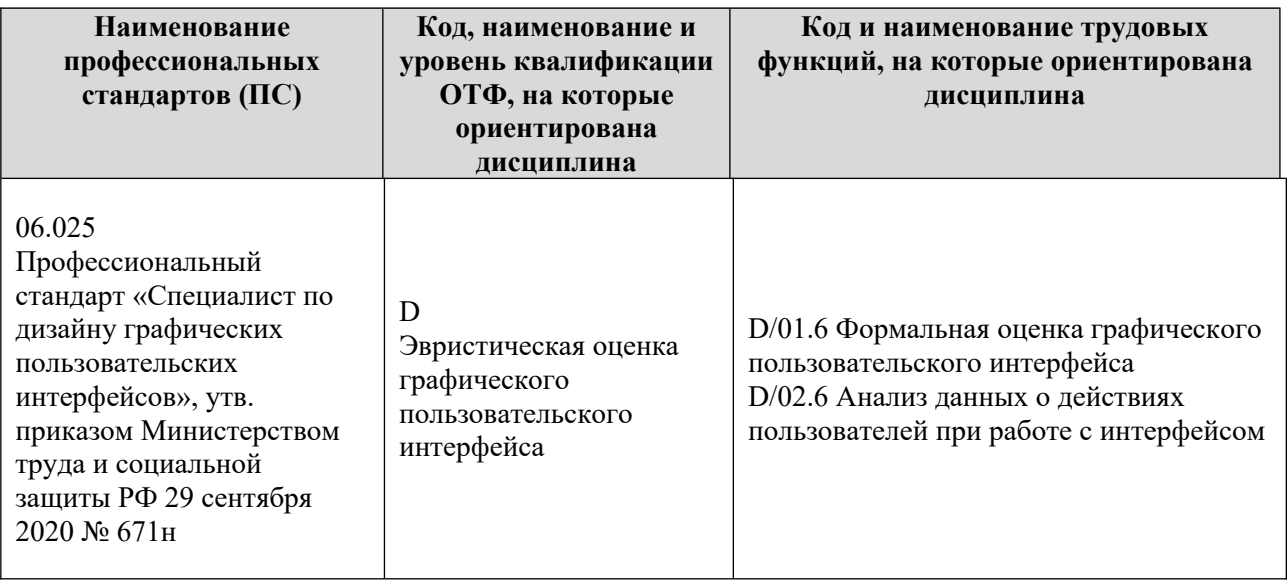

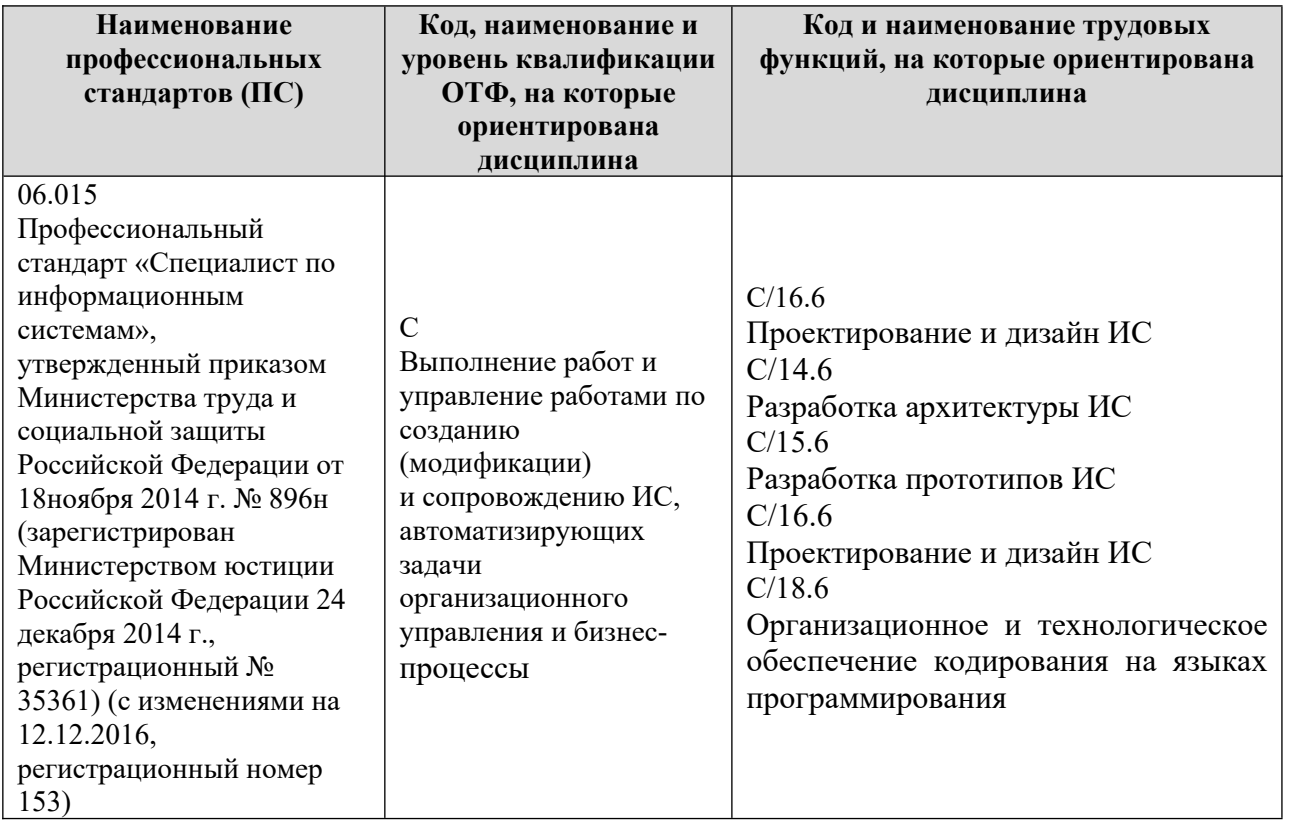

1.4. Компетенции обучающегося, формируемые в результате освоения дисциплины

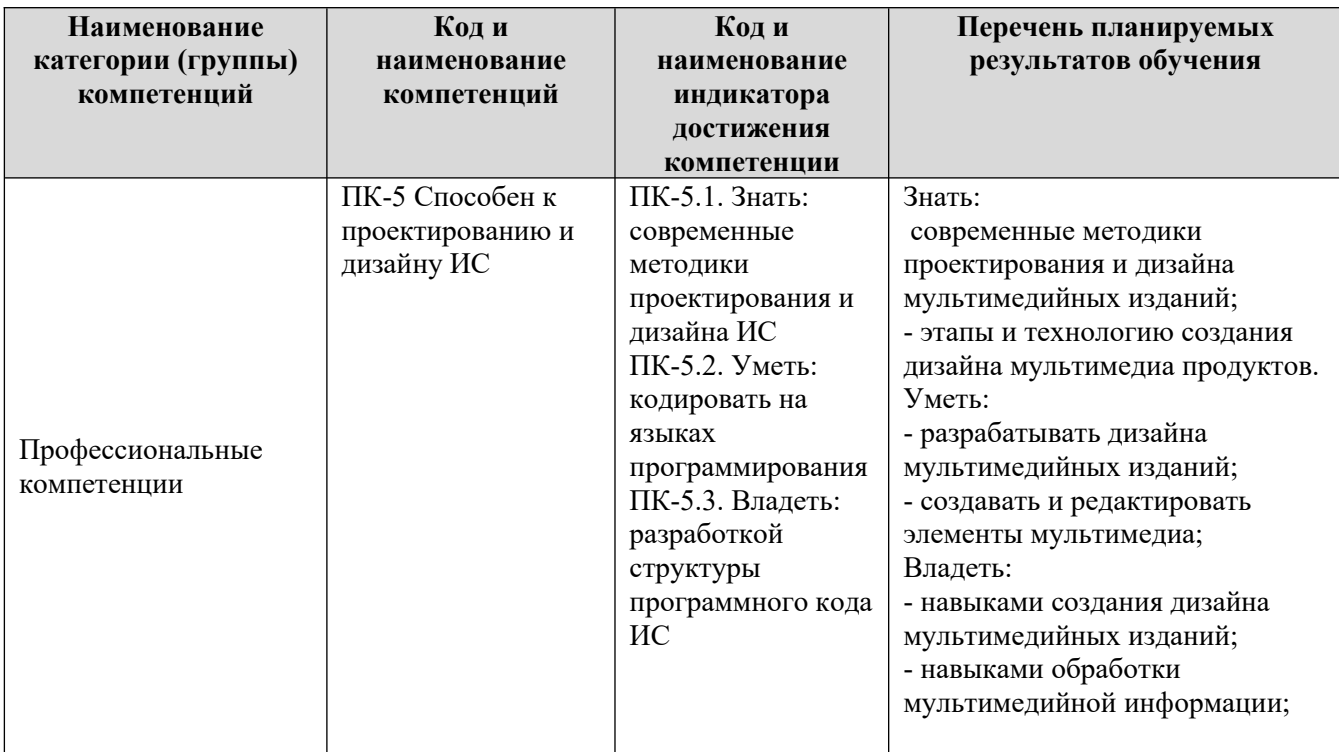

# **2. Место дисциплины в структуре ОПОП**

Дисциплина «Дизайн интерактивных мультимедийных изданий» реализуется в рамках блока Элективные дисциплины (модули) программы бакалавриата.

Дисциплина преподается обучающимся по очной форме обучения – в 6-м семестре, по заочной форме – в 6-м семестре.

Дисциплина «Дизайн интерактивных мультимедийных изданий» является промежуточным этапом формирования компетенций ПК-5 в процессе освоения ОПОП.

Дисциплина «Дизайн интерактивных мультимедийных изданий» основывается на знаниях, умениях и навыках, приобретенных при изучении дисциплин: «Основы интернет-технологий и дизайна» и является предшествующей для изучения дисциплины «Анимационная графика», производственной практики, государственной итоговой аттестации, выполнение выпускной квалификационной работы.

Формой промежуточной аттестации знаний обучаемых по очной форме обучения является зачет в 6-м семестре, по заочной форме зачет в 6-м семестре.

## **3. Объем дисциплины**

Общая трудоемкость дисциплины составляет 3 зачетных единицы (108 академических часа), в том числе

#### **очная форма обучения:**

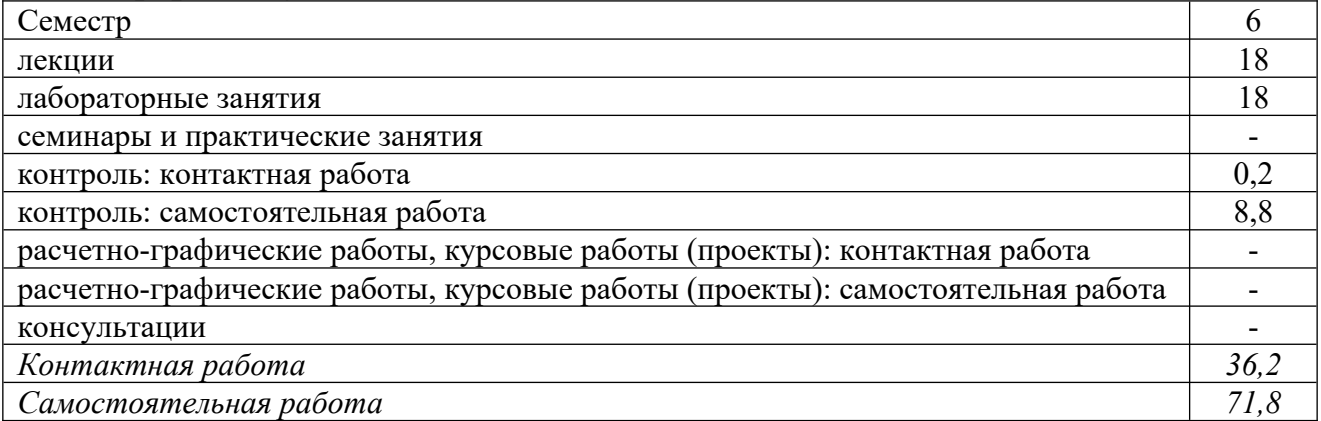

Вид промежуточной аттестации (форма контроля): зачёт

#### **заочная форма обучения:**

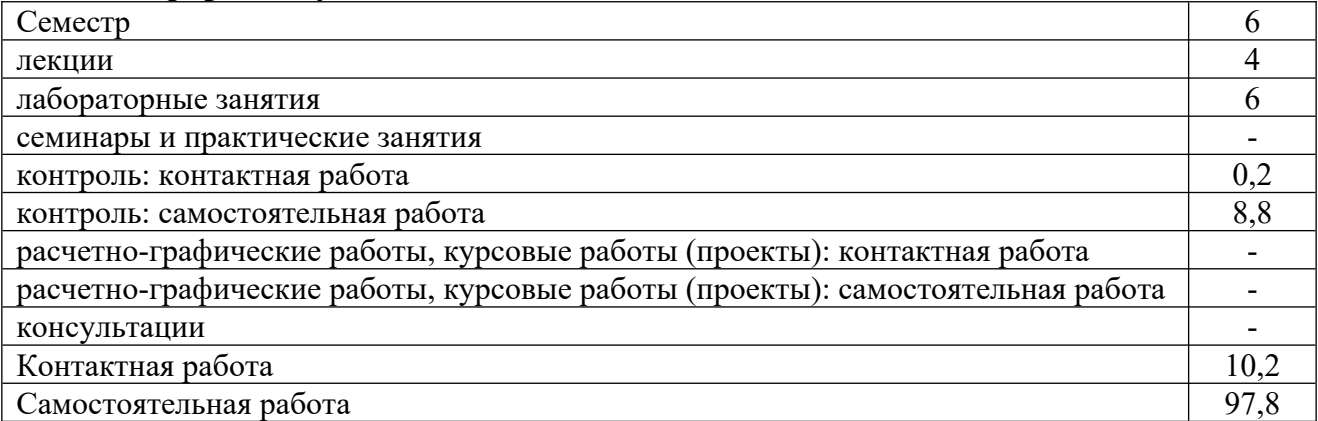

Вид промежуточной аттестации (форма контроля): зачёт

# **4. Содержание дисциплины, структурированное по темам (разделам) Очная форма обучения**

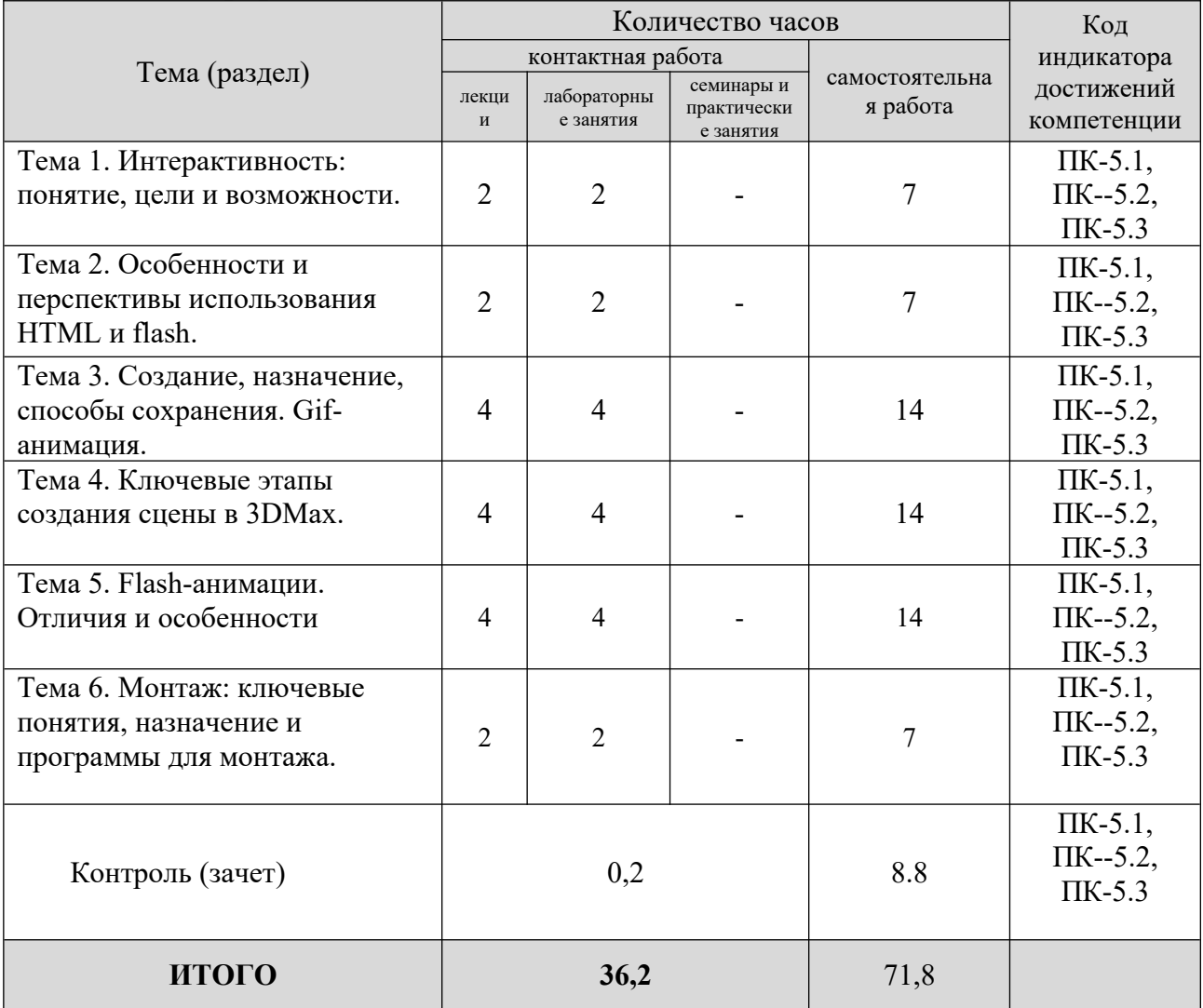

# **Заочная форма обучения**

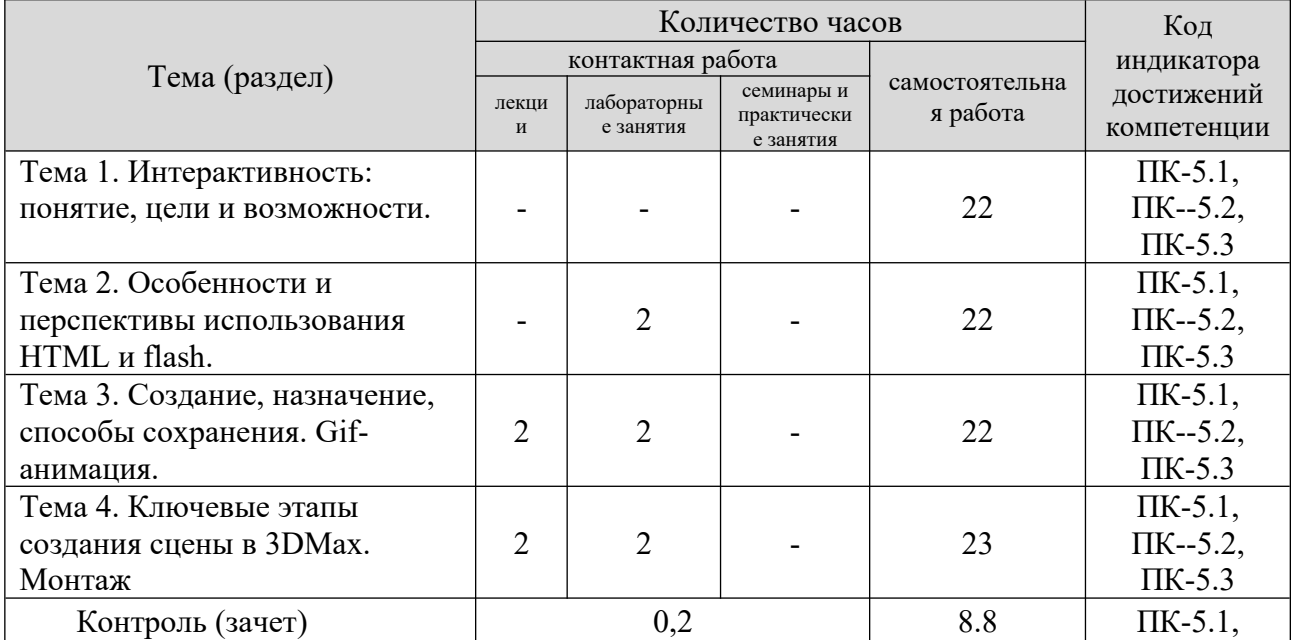

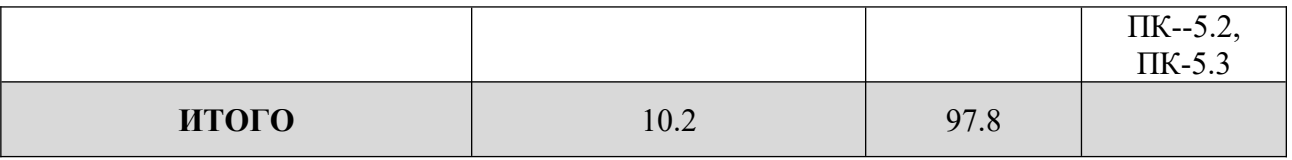

# **5. Образовательные технологии, применяемые при освоении дисциплины**

Методика преподавания дисциплины и реализация компетентностного подхода в изложении и восприятии материала предусматривает использование следующих активных и интерактивных форм проведения групповых, индивидуальных, аудиторных занятий в сочетании с внеаудиторной работой с целью формирования и развития профессиональных навыков, обучающихся: устный опрос, доклад, тест, лабораторные работы.

Устный опрос – метод контроля, позволяющий не только опрашивать и контролировать знания учащихся, но и сразу же поправлять, повторять и закреплять знания, умения и навыки. При устном опросе устанавливается непосредственный контакт между преподавателем и обучающимся, в процессе которого преподаватель получает широкие возможности для изучения индивидуальных особенностей усвоения студентами учебного материала.

Под докладом понимается вид краткого, но информативного сообщения о сути рассматриваемого вопроса, различных мнениях об изучаемом предмете. Это проверка знаний исследователя в конкретной теме, способности самостоятельно проводить анализы и объяснять полученные им результаты.

Тест – это инструмент, предназначенный для измерения обученности обучающихся, и состоящий из системы тестовых заданий, стандартизованной процедуры проведения, обработки и анализа результатов.

Отчет – форма письменного контроля, позволяющая оценить и обобщить знания, умения и навыки, приобретенные обучающимися за время выполнения лабораторных работ и практических заданий.

Под лабораторной работой понимается практическое учебное занятие, проводимое для изучения и исследования характеристик заданного объекта и организуемое по правилам научно-экспериментального исследования (опыта, наблюдения, моделирования) с применением специального оборудования (лабораторных, технологических, измерительных установок, стендов). Проведение лабораторных работ делает учебный процесс более интересным, повышает качество обучения, усиливает практическую направленность преподавателя, способствует развитию познавательной активности у обучаемых, их логического мышления и творческой самостоятельности.

Практическое задание – это практическая подготовка, реализующаяся путем проведения практических занятий, предусматривающих участие обучающихся в выполнении отдельных элементов работ, связанных с будущей профессиональной деятельностью.

# **6. Практическая подготовка**

7

Практическая подготовка реализуется путем проведения практических занятий, предусматривающих участие обучающихся в выполнении отдельных элементов работ, связанных с будущей профессиональной деятельностью. Объем занятий в форме практической подготовки составляет 2 часа по очной форме обучения и 2 часа по заочной форме обучения.

**Очная форма обучения**

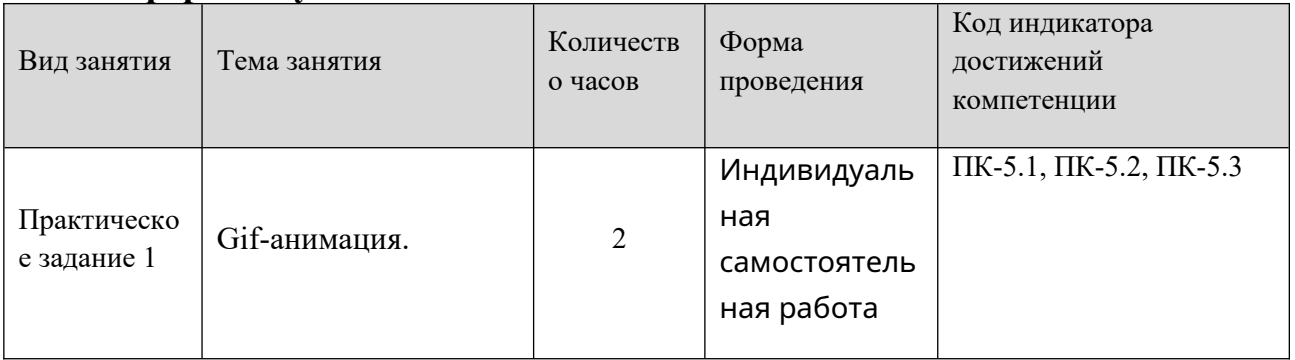

# **Заочная форма обучения**

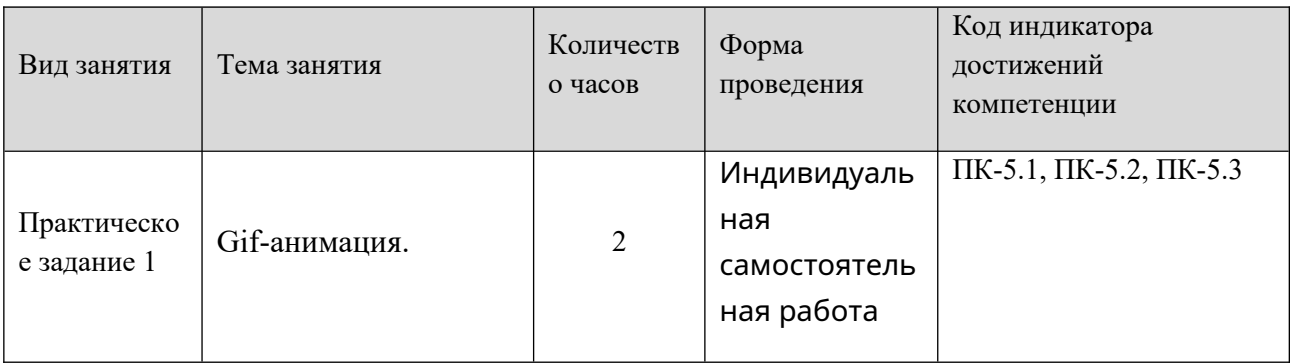

# **7. Учебно-методическое обеспечение самостоятельной работы студентов**

Самостоятельная работа студентов предусмотрена учебным планом по дисциплине в объеме 71,8 часов по очной форме обучения, 97,8 часа по заочной форме обучения. Самостоятельная работа реализуется в рамках программы освоения дисциплины в следующих формах:

- работа с конспектом лекции;

- работа над учебным материалом литературных источников;
- поиск информации в сети «Интернет»;
- подготовка доклада;
- выполнение теста;
- подготовка к зачету.

Самостоятельная работа проводится с целью: выявления оптимальных конструктивных решений и параметров, определения наиболее эффективных режимов эксплуатации, стратегии текущего технического обслуживания и ремонтов; углубления и расширения теоретических знаний студентов; формирования умений использовать нормативную, справочную документацию, учебную и специальную литературу; развития познавательных способностей и

активности обучающихся: самостоятельности, ответственности, организованности; формирования профессиональных компетенций; развитию исследовательских умений студентов.

Формы и виды самостоятельной работы студентов: чтение основной и дополнительной литературы – самостоятельное изучение материала по рекомендуемым литературным источникам; работа с библиотечным каталогом, самостоятельный подбор необходимой литературы; работа со справочником; поиск необходимой информации в сети Интернет; конспектирование источников; подготовка к различным формам текущей и промежуточной аттестации; выполнение домашних контрольных работ; самостоятельное выполнение практических заданий репродуктивного типа (ответы на вопросы, задачи, тесты).

Технология организации самостоятельной работы обучающихся включает использование информационных и материально-технических ресурсов образовательного учреждения: библиотеку с читальным залом, компьютерные классы с возможностью работы в Интернет; аудитории (классы) для консультационной деятельности.

Перед выполнением обучающимися внеаудиторной самостоятельной работы преподаватель проводит консультирование по выполнению задания, который включает цель задания, его содержания, сроки выполнения, ориентировочный объем работы, основные требования к результатам работы, критерии оценки. Во время выполнения обучающимися внеаудиторной самостоятельной работы и при необходимости преподаватель может проводить индивидуальные и групповые консультации.

Самостоятельная работа может осуществляться индивидуально или группами обучающихся в зависимости от цели, объема, конкретной тематики самостоятельной работы, уровня сложности, уровня умений обучающихся.

Контроль самостоятельной работы студентов предусматривает: соотнесение содержания контроля с целями обучения; объективность контроля; валидность контроля (соответствие предъявляемых заданий тому, что предполагается проверить); дифференциацию контрольно-измерительных материалов.

Формы контроля самостоятельной работы: просмотр и проверка выполнения самостоятельной работы преподавателем; организация самопроверки, взаимопроверки выполненного задания в группе; обсуждение результатов выполненной работы на занятии; проведение устного опроса.

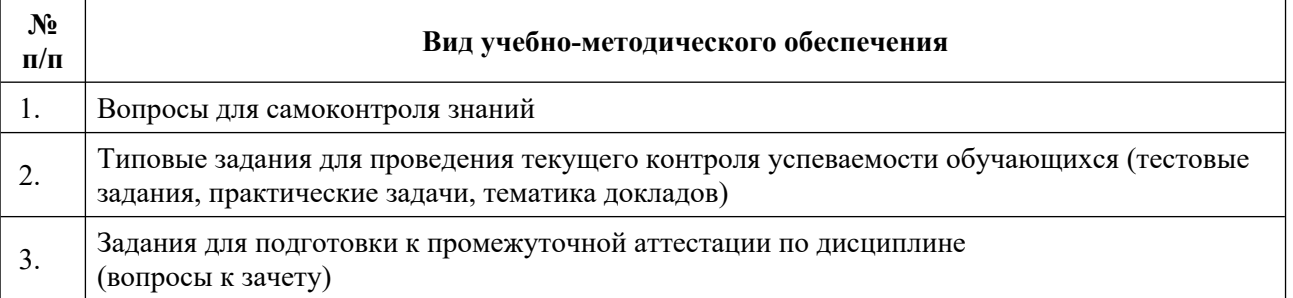

# **8. Фонд оценочных средств для проведения текущего контроля успеваемости, промежуточной аттестации по итогам освоения дисциплины**

# **8.1. Паспорт фонда оценочных средств**

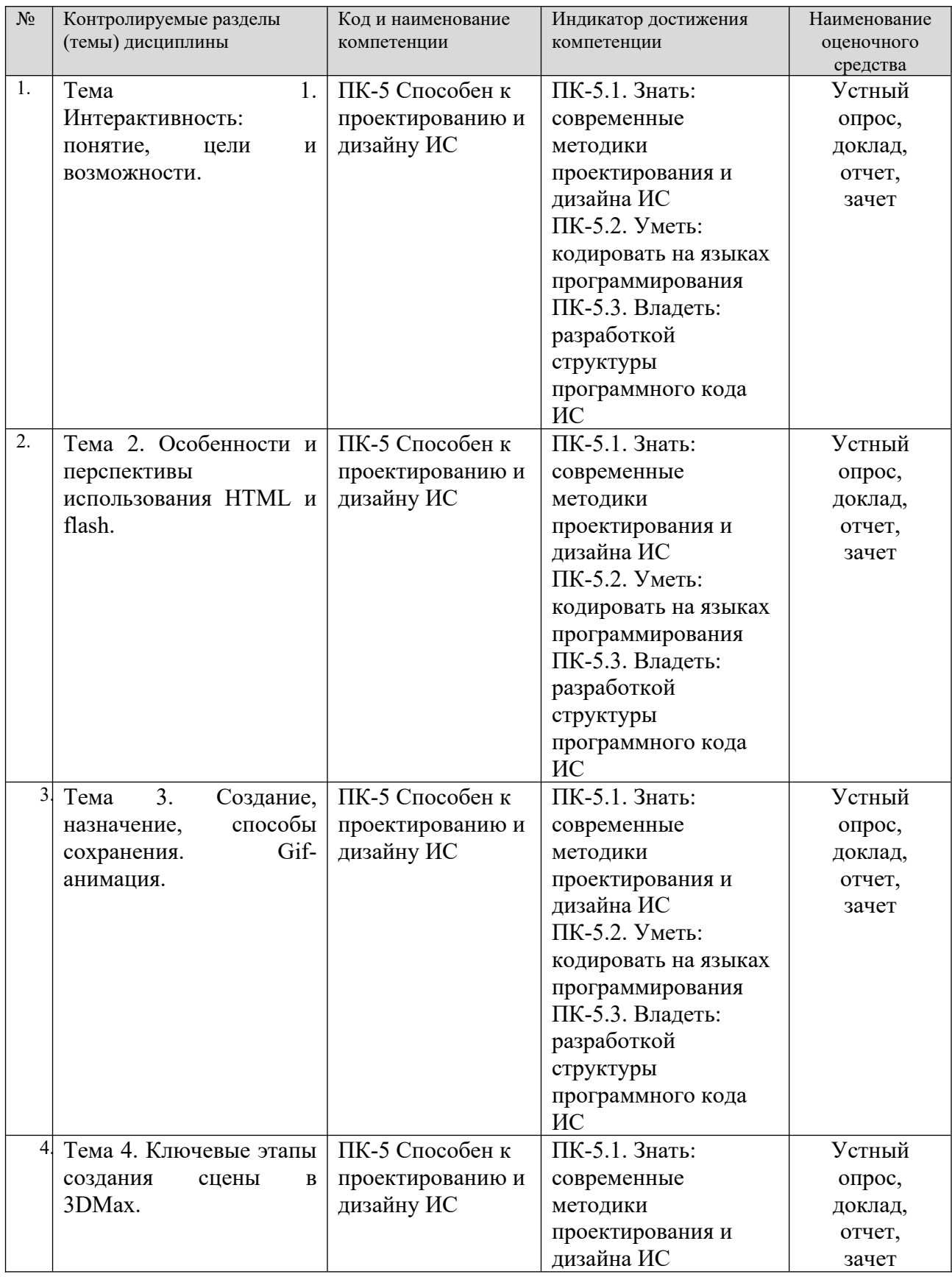

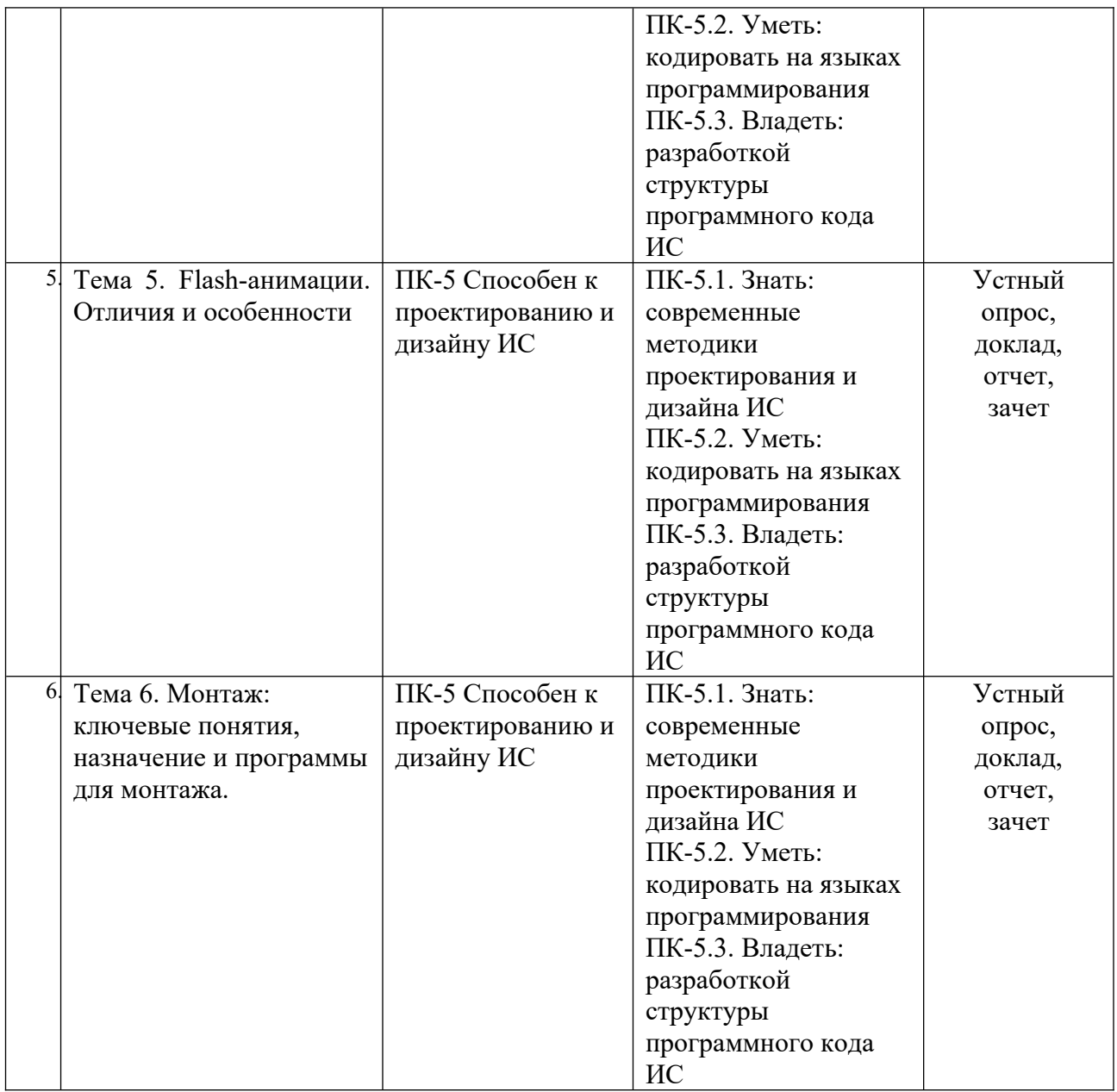

**Этапы формирования компетенций в процессе освоения ОПОП** прямо связаны с местом дисциплин в образовательной программе. Каждый этап формирования компетенции, характеризуется определенными знаниями, умениями и навыками и (или) опытом профессиональной деятельности, которые оцениваются в процессе текущего контроля успеваемости, промежуточной аттестации по дисциплине (практике) и в процессе итоговой аттестации.

Дисциплина «Дизайн интерактивных мультимедийных изданий» является промежуточным этапом комплекса дисциплин, в ходе изучения которых у студентов формируются компетенции ПК-5.

Формирования компетенции ПК-5 начинается с изучения дисциплины «Основы интернет-технологий и дизайна», учебной практики.

Завершается формирование компетенции ПК-5 в ходе «Анимационная графика» производственной практики, государственной итоговой аттестации, выполнения выпускной квалификационной работы.

Итоговая оценка сформированности компетенций ПК-5 определяется в ходе подготовки и сдачи государственного экзамена, выполнении и защиты выпускной квалификационной работы.

**В процессе изучения дисциплины, компетенции также формируются поэтапно.**

Основными этапами формирования ПК-5 при изучении дисциплины «Дизайн интерактивных мультимедийных изданий» является последовательное изучение содержательно связанных между собой тем учебных занятий. Изучение каждой темы предполагает овладение студентами необходимыми дескрипторами (составляющими) компетенций. Для оценки уровня сформированности компетенций в процессе изучения дисциплины предусмотрено проведение текущего контроля успеваемости по темам (разделам) дисциплины и промежуточной аттестации по дисциплине – зачет.

**8.2. Контрольные задания и материалы, необходимые для оценки знаний, умений и навыков и (или) опыта деятельности, характеризующих этапы формирования компетенций в процессе освоения образовательной программы**

**8.2.1. Контрольные вопросы по темам (разделам) для опроса на занятиях**

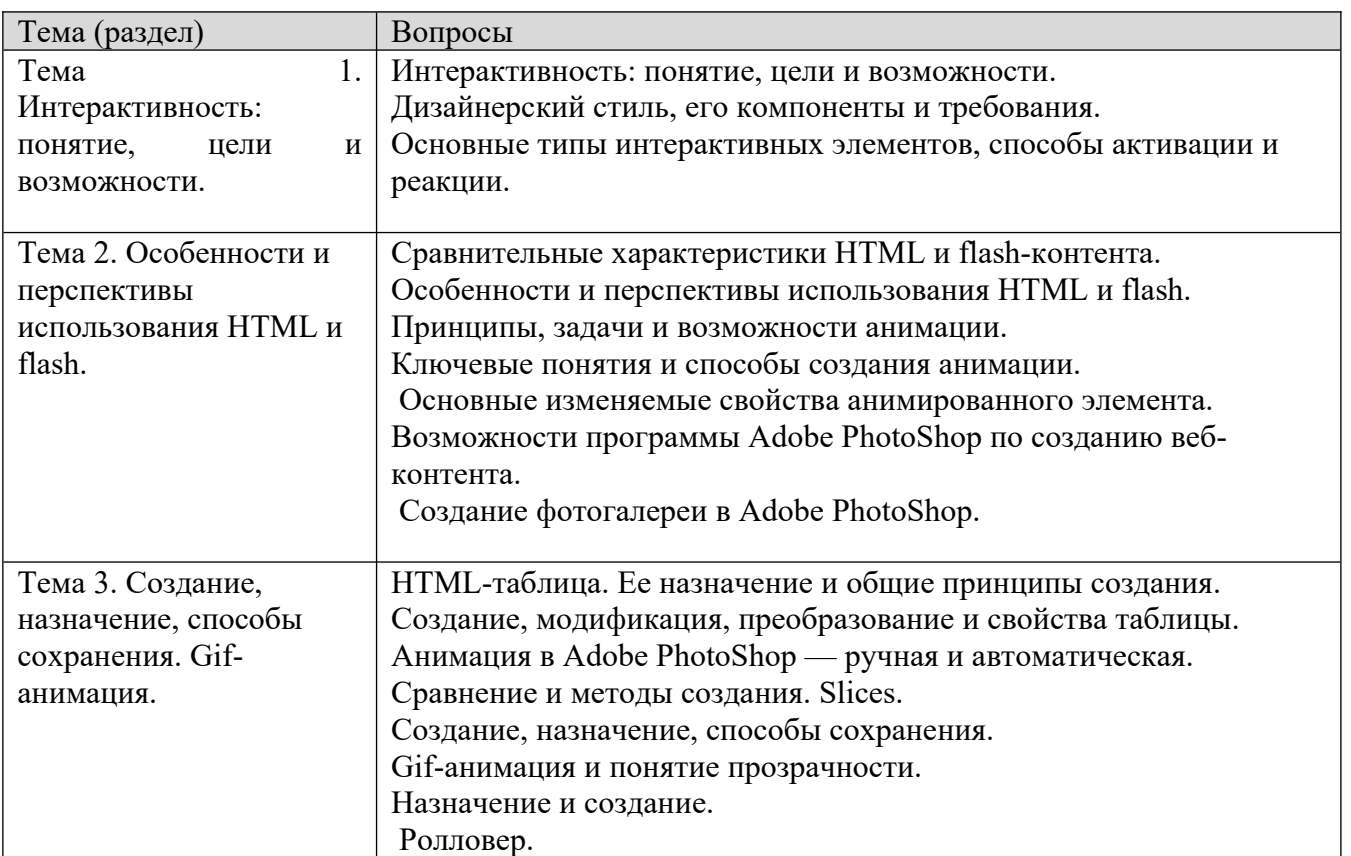

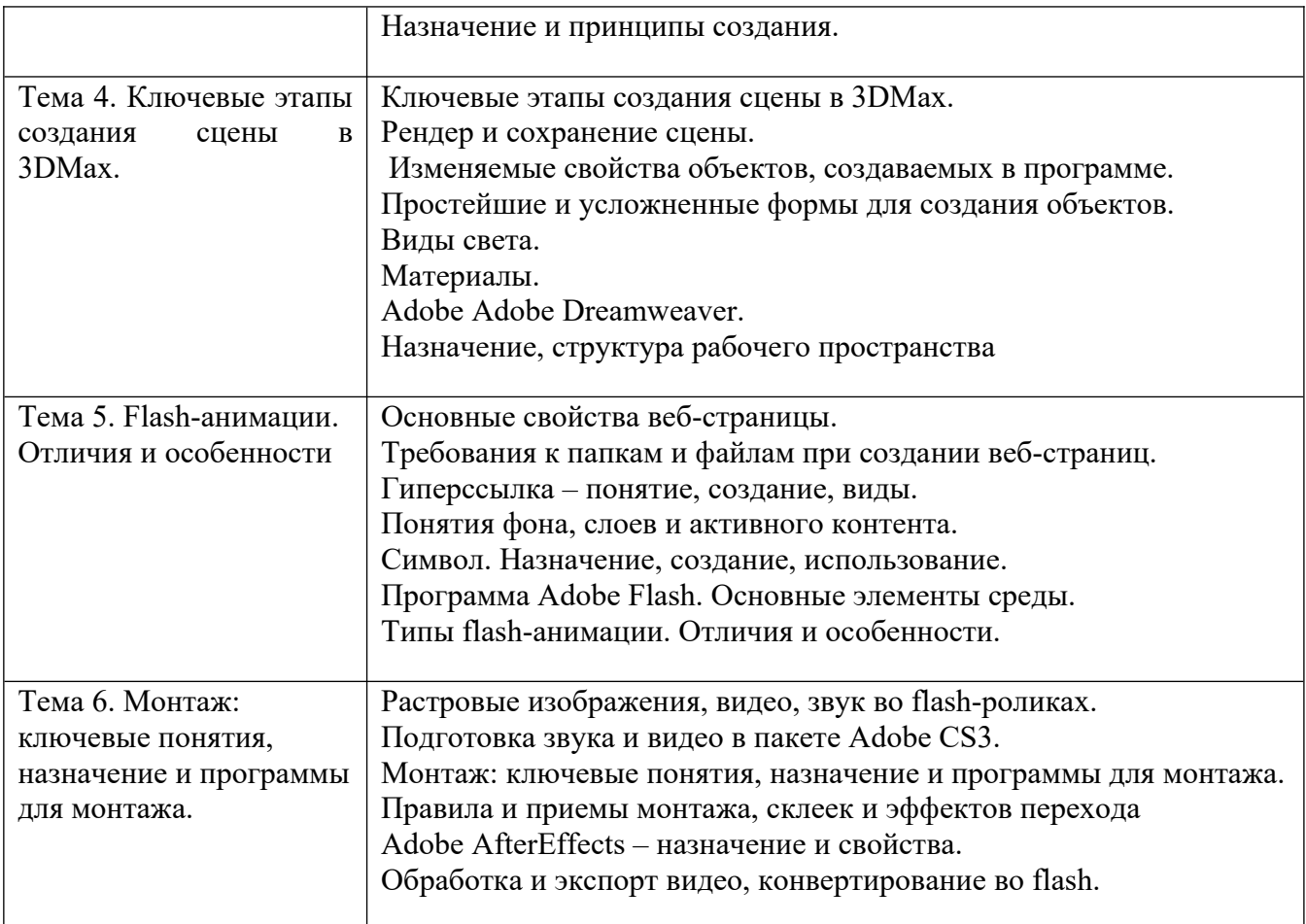

# **Шкала оценивания ответов на вопросы**

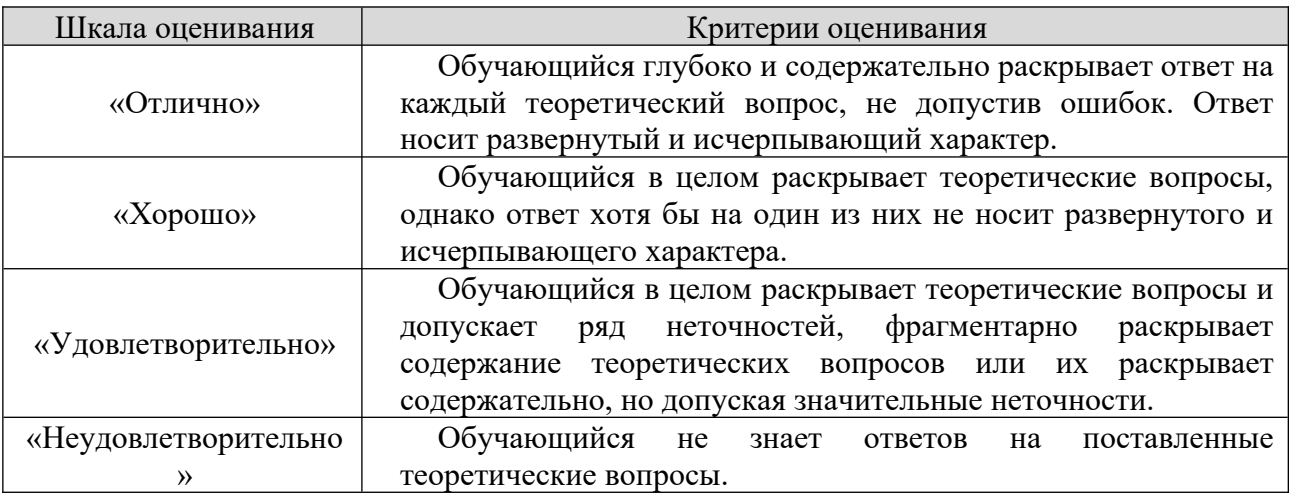

# **8.2.2 Тематика докладов:**

1. Мультимедиа системы. Аппаратные и программные средства мультимедиа.

2. Технология Viewpoint Experience Technology (VET) и другие технологии и другие технологии отображения трехмерных объектов Интернете.

3. Язык VRML. Его описание и возможности.

- 4. Классификация мультимедиа устройств и их основные функции.
- 5. Основные возможности программы GIMP. Создание анимации в
- GIMP.
	- 6. Назначение и основные функции DirectX.
	- 7. Назначение и основные функции OpenGL..
- 8. Обзор возможностей и функций и примеры разработок в JASMINE ( объектно-ориентированная мультимедийная СУБД).
	- 9. Аппаратные и программные средства виртуальной реальности.
	- 10. XML. Его использование в мультимедиа.
	- 11. Системы защиты мультимеда информации.
	- 12. Сравнение и характеристики методов трехмерного моделирования.
	- 13. Архитектура и принципы работы современных видео карт

(шейдеры, графические конвейеры и т.д.)

- 14. Подробный обзор алгоритмов сжатия звука.
- 15. Подробный обзор алгоритмов сжатия изображений.
- 16. Подробный обзор алгоритмов сжатия видео.
- 17. Подробный обзор семейства алгоритмов MPEG.
- 18. Методы представления и экранизации трехмерных данных.
- 19. Системы и методы моделирования трехмерных объектов.
- 20. Текстовые данные в мультимедиа.
- 21. Системы визуализации информации.
- 22. Подробный обзор современных мультимедиа-проекторов

(технологии и принципы работы, основные отличия и т.д. и т.д.)

23. Подробный обзор современных акустических систем (технологии и принципы работы, основные отличия и т.д. и т.д.)

24. Подробный обзор современных мониторов и телевизоров (технологии и принципы работы, основные отличия и т.д. и т.д.)

25. Подробный обзор современных TV- тюнеров (технология и принципы работы, основные отличия и т.д. и т.д.)

26. Подробный обзор современных видео карт (технология и принципы работы, основные отличия и т.д. и т.д.)

27. Подробный обзор современных звуковых карт (технология и принципы работы, основные отличия и т.д. и т.д.)

28. Подробный обзор современных манипуляторов (технология и принципы работы, основные отличия и т.д. и т.д.)

29. Подробный обзор современных процессоров (расширение набора команд процессора командами мультимедиа от MMX до наших дней) (технология и принципы работы, основные отличия (Intel и AMD) и т.д. и т.д.)

30. Разработка программного проигрывателя звука (MIDI,MP3,...) (без использования стандартных компонентов среды разработки).

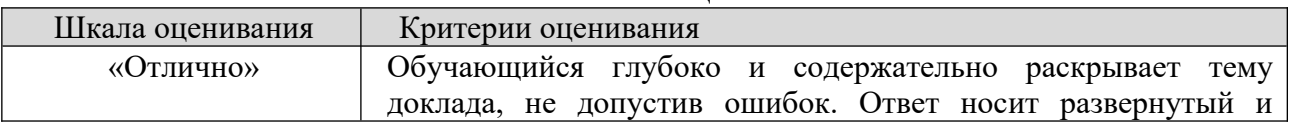

# **Шкала оценивания**

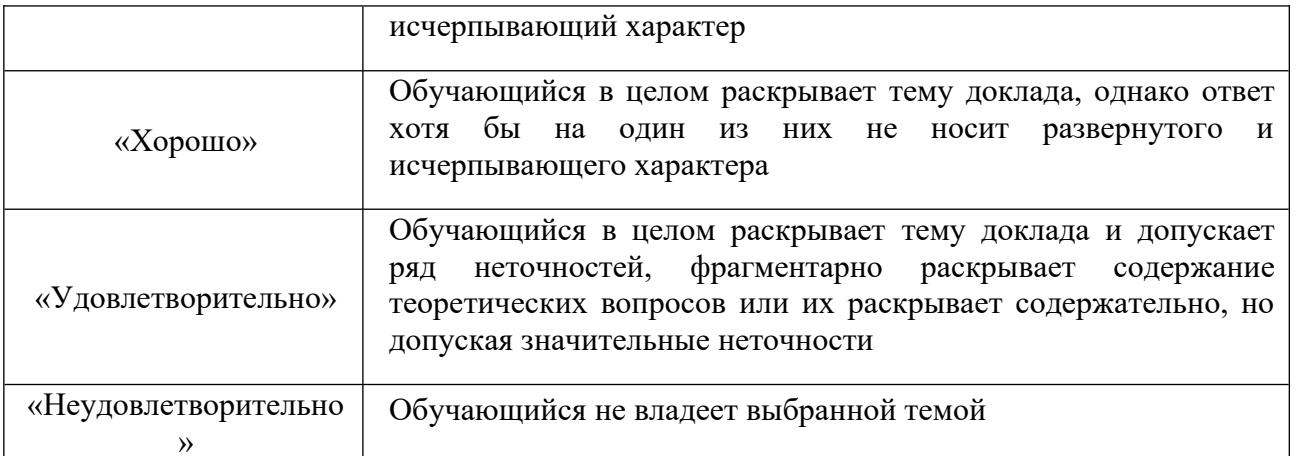

# **8.2.3 Оценочные средства остаточных знаний (тест)**

1. Мультимедиа - это ...

1. Объединение в одном документе звуковой, музыкальной и видеоинформации, с целью имитации воздействия реального мира на органы чувств

2. Постоянно работающая программа, облегчающая работу в неграфической операционной системе

3. Программа "хранитель экрана", выводящая во время долгого простоя компьютера на монитор какую-нибудь картинку или ряд анимационных изображений

4. Терминальное соединение по коммутируемому телефонному каналу

2. В чем состоит разница между слайдами презентации и страницами книги?

1. в количестве страниц

2. Переход между слайдами осуществляется с помощью управляющих объектов

3. На слайдах кроме текста могут содержаться мультимедийные объекты

4. Нет правильного ответа

3. Браузер – это

1. программа просмотра гипертекстовых документов

2. компьютер, подключенный к сети

3. главный компьютер в сети

4. устройство для подключения к сети

4. Основной принцип кодирования звука - это...

- 1. Дискретизация
- 2. Использование максимального количества символов

3. Использовать аудиоадаптер

4. Использование специально ПО

5. Важная особенность мультимедиа технологии является:

1. анимация

2. многозначность

3. интерактивность

4. оптимизация

6. К аппаратным средствам мультимедиа относятся:

1. колонки, мышь, джойстик

2. Дисковод, звуковая карта, CD-ROM

3. плоттер, наушники

4. монитор, мышь, клавиатура

7. Телекоммуникация – это…

1. общение между людьми через телевизионные мосты;

2. общение между людьми через телефонную сеть;

3. обмен информацией на расстоянии с помощью почтовой связи;

4. технические средства передачи информации.

8. Домен – это…

1. Часть адреса, определяющая адрес компьютера пользователя в сети;

2. название программы для осуществления связи между компьютерами;

3. название устройства, осуществляющего связь между компьютерами;

4. единица измерения информации.

9. Для подключения к интернету ноутбука в поезде целесообразно использовать:

1. спутниковый канал

- 2. ADSL
- 3. GPRS
- 4. оптоволокно

10. При подключении к Интернету любой компьютер получает:

- 1. доменное имя
- 2. IP- адрес

3. доменное имя и IP- адрес

4. сервер

11. Процесс воспроизведения звуковой информации, сохраненной в памяти ЭВМ:

1. Акустическая система - звуковая волна - электрический сигнал - аудиоадаптерпамятьЭВМ

2. Двоичный код - память ЭВМ - аудиоадаптер - акустическая система - электрический сигнал - звуковая волна

3. Память ЭВМ - двоичный код - аудиоадаптер - электрический сигнал - акустическая система - звуковая волна

4. электрический сигнал - акустическая система- память ЭВМ двоичный код- звуковая волна

12. Звуковая плата с возможностью 16-битного двоичного кодирования позволяет воспроизводить звук с...

1. 8 уровнями интенсивности

2. 16 уровнями интенсивности

3. 256 уровнями интенсивности

4. 65 536 уровнями интенсивности

13. 24-скоростной CD-ROM-дисковод...

1. имеет 24 различных скорости вращения диска

2. имеет в 24 раза большую скорость вращения диска, чем односкоростной

3. имеет в 24 раза меньшую скорость вращения диска, чем односкоростной CD-ROM

4. читает только специальные 24-скоростные CD-ROM-диски

14. Наибольший информационный объем будет иметь файл, содержащий...

- 1. 1 страницу текста
- 2. черно-белый рисунок 100х100
- 3. видеоклип длительностью 1 мин.
- 4. аудиоклип длительностью 1 мин.

15. IP-адрес имеет следующий вид:

- 1. 193.126.7.29
- 2. 34.89.45
- 3. 1.256.34.21

16. Служба FTP в Интернете предназначена:

- 1. для создания, приема и передачи web-страниц;
- 2. для обеспечения функционирования электронной почты;
- 3. для обеспечения работы телеконференций;
- 4. для приема и передачи файлов любого формата;
- 17. CSS необходим для:
- 1. сокращения кода html;
- 2. для вставки гиперссылки;
- 3. просмотра сайтов с телефона;
- 4. вставки изображения.

18. При написании стиля CSS используется регистр:

- 1. все строчные;
- 2. все прописные;
- 3. Любой;
- 4. начинать с прописных.

19. Публикация ролика в Flash MX осуществляется командой

- 1. File>Publish
- 2. File> Import
- 3. File> Print

20. Каждый отдельный документ, имеющий собственный адрес, называется:

- 1. Web-страницей
- 2. Web-сервером
- 3. Web-сайтом
- 4. Web-браузером
- 21. Браузер это
- 1. программа просмотра гипертекстовых документов
- 2. компьютер, подключенный к сети
- 3. главный компьютер в сети
- 4. устройство для подключения к сети
- 22. Основной принцип кодирования звука это...
- 1. Дискретизация
- 2. Использование максимального количества символов
- 3. Использовать аудиоадаптер
- 4. Использование специально ПО
- 23. Важная особенность мультимедиа технологии является:
- 1. анимация
- 2. многозначность
- 3. интерактивность
- 4. оптимизация
- 24. К аппаратным средствам мультимедиа относятся:
- 1. колонки, мышь, джойстик
- 2. Дисковод, звуковая карта, CD-ROM
- 3. плоттер, наушники
- 4. монитор, мышь, клавиатура
- 25. Телекоммуникация это…
- 1. общение между людьми через телевизионные мосты;
- 2. общение между людьми через телефонную сеть;
- 3. обмен информацией на расстоянии с помощью почтовой связи;
- 4. технические средства передачи информации.
- 26. Домен это…
- 1. Часть адреса, определяющая адрес компьютера пользователя в сети;

2. название программы для осуществления связи между компьютерами;

3. название устройства, осуществляющего связь между компьютерами;

4. единица измерения информации.

27. Для подключения к интернету ноутбука в поезде целесообразно использовать:

- 1. спутниковый канал
- 2. ADSL
- 3. GPRS
- 4. оптоволокно

28. При подключении к Интернету любой компьютер получает:

- 1. доменное имя
- 2. IP- адрес
- 3. доменное имя и IP- адрес
- 4. сервер

29. Процесс воспроизведения звуковой информации, сохраненной в памяти ЭВМ:

1. Акустическая система - звуковая волна - электрический сигнал - аудиоадаптерпамятьЭВМ

2. Двоичный код - память ЭВМ - аудиоадаптер - акустическая система - электрический сигнал - звуковая волна

3. Память ЭВМ - двоичный код - аудиоадаптер - электрический сигнал - акустическая система - звуковая волна

4. электрический сигнал - акустическая система- память ЭВМ двоичный код- звуковая волна

30. Звуковая плата с возможностью 16-битного двоичного кодирования позволяет воспроизводить звук с...

- 1. 8 уровнями интенсивности
- 2. 16 уровнями интенсивности
- 3. 256 уровнями интенсивности
- 4. 65 536 уровнями интенсивности

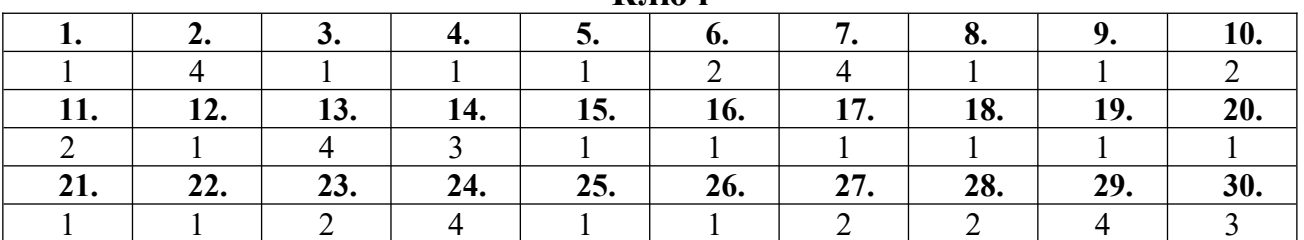

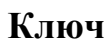

## **8.2.4 Индивидуальные задания (задачи)**

1. Создайте презентацию, содержание которой, даст советы по созданию презентаций для различных вариантов использования с иллюстрациями.

2. Разработайте мультимедийную анимированную презентацию для проблемной лекции.

3. Проверьте в любом программном средстве выполнение дидактических принципов. Укажите, с помощью какого компонента выполняется тот или иной принцип. Определите функциональное и методическое назначение данной программы.

4. Оцените качество программного средства учебного назначения применительно к выбранному мультимедийному средству.

5. Выберите курс. Подберите к одному из его разделов мультимедийные образовательные ресурсы. Разработайте педагогический сценарий этого раздела курса графически с учетом подобранных мультимедийных ресурсов.

6. Выберите в разделе любую тему и разработайте ее педагогический и технологий сценарии. Технологический сценарий реализуйте на компьютере.

7. Разработайте и педагогически обоснуйте 3 фрагмента различного озвучивания в мультимедийном средстве. Смонтируйте фильм из разработанных звуковых и видеофайлов, используя всевозможные эффекты переходов. Вставьте титры начала и конца фильма.

8. Напишите опорные конспекты по теме "Образовательные теории и модели обучения", пользуясь предложенным материалом.

9. Напишите опорные конспекты по теме "Определения Мультимедиа", пользуясь предложенным материалом.

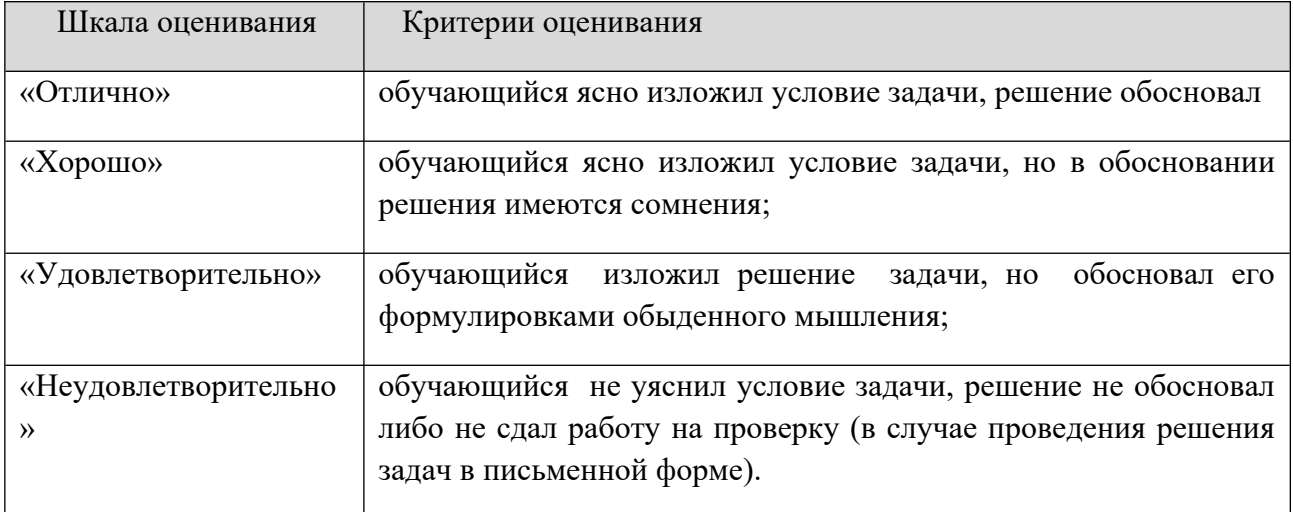

#### **Шкала оценивания**

#### **8.2.5 Индивидуальные задания для выполнения расчетнографической работы, курсовой работы (проекта)**

РГР, КР, КП по дисциплине «Дизайн интерактивных мультимедийных изданий» рабочей программой и учебным планом не предусмотрены.

#### **8.2.3. ОЦЕНОЧНЫЕ СРЕДСТВА ПРОМЕЖУТОЧНОГО КОНТРОЛЯ**

#### **Вопросы (задания) для зачета:**

1. Что такое мультимедиа? Почему понятие «мультимедиа» является многозначным?

2. Что такое гипертекст? Какова структура гипертекста? Какими характеристиками обладает гипертекст?

3. Приведите примеры аппаратных и программных средств мультимедиа. Что такое интерактивность? Какие виды интерактивности выделяют? Каковы возможности интерактивности в обучении?

4. Что понимают под мультимедиа-технологиями? Что такое педагогическое программное средство?

5. Проиллюстрируйте примерами целесообразность применения мультимедиа в образовании. Каковы положительные аспекты использования мультимедиа-технологий в образовании? Какими негативными факторами характеризуется использование мультимедиа-технологий в образовании?

6. Охарактеризуйте основные виды электронных информационных ресурсов образовательного назначения. Опишите возможные методы проведения деловых и дидактических игр с использованием мультимедиасредств.

7. Укажите положительные факторы влияния деловых и дидактических игр на эффективность обучения в условиях использования мультимедиа-тех нологий? Как в этом случае мультимедиа-технологии способствуют повышению эффективности обучения?

8. Перечислите виды самостоятельной работы учащихся, проводимой с использованием мультимедиа-технологий и мультимедиа-ресурсов. Укажите особенности мультимедиа-ресурсов, используемых учащимися в самостоятельной работе.

9. В чем суть традиционалистско-консервативной (знаниевой) парадигмы образования? В чем суть феноменологической (гуманистической) парадигмы образования? В чем суть рационалистической (бихевиористской, поведенческой) парадигмы образования? В чем суть технократической парадигмы образования? В чем суть эзотерической парадигмы образования?

10. Какие мультимедиа-приложения называются линейными? В каких случаях целесообразно использовать линейные модели обучения? Какова структура линейных мультимедиа-приложений? Приведите примеры линейных мультимедиа-приложений.

11. Какие мультимедиа-приложения называются нелинейными? В каких случаях целесообразно использовать нелинейные модели обучения? Какова структура нелинейных мультимедиа-приложений? Приведите примеры нелинейных мультимедиа-приложений.

12. Какие мультимедиа-приложения относятся к типу «Управляемое открытие»? Как можно использовать приложения «Управляемое открытие»? Приведите примеры мультимедиа-приложений «Управляемое открытие».

13. Обоснуйте возможности мультимедиа как интеллектуального инструмента культуры.

14. Какие возможности мультимедиа-технологии предоставляют для самообучения учащихся?

15. Что такое виртуальная реальность? Какие функции и задачи выполняют программные агенты? В чем заключаются подходы к современным методам обучения и программным интеллектуальным агентам. Какие существуют характеристики агентов как инструментов поддержки в метапознании.

16. Какие образовательные проекты рассматриваются в современном образовании? Какие образовательные проекты лежат в основе технологии агента?

17. Какие проблемы и перспективы обучения в виртуальном мире можно отметить? Как интеллектуальные программные агенты будут способствовать большей эффективности обучения?

18. Какие инструментальные среды используют для создания образовательного мультимедиа? Какие инструментальные мультимедиаконструкторы разработаны на сегодняшний день?

19. Какие виды интерактивности Вам известны? Какие способы реализации интерактивности используют в различных инструментальных средах?

21

20. Как осуществляется организация и проектирование презентации, собственного приложения мультимедиа? Какие критерии выбора мультимедиа программ для разработки образовательных приложений Вам известны?

21. Какими красочными, интерактивными свойствами обладают готовые мультимедиа-продукты? Что называется видеоколлекцией? Что понимают под проектом? Каковы признаки видеофильма? Что понимают под интерфейсом?

# **8.3. Методические материалы, определяющие процедуры оценивания знаний, умений, навыков и (или) опыта деятельности, характеризующих этапы формирования компетенций**

Основной целью проведения промежуточной аттестации является определение степени достижения целей по учебной дисциплине или ее разделам. Осуществляется это проверкой и оценкой уровня теоретической знаний, полученных обучающимися, умения применять их в решении практических задач, степени овладения обучающимися практическими навыками и умениями в объеме требований рабочей программы по дисциплине, а также их умение самостоятельно работать с учебной литературой.

Организация проведения промежуточной аттестации регламентирована «Положением об организации образовательного процесса в федеральном государственном автономном образовательном учреждении «Московский политехнический университет»

# **8.3.1. Показатели оценивания компетенций на различных этапах их формирования, достижение обучающимися планируемых результатов обучения по дисциплине**

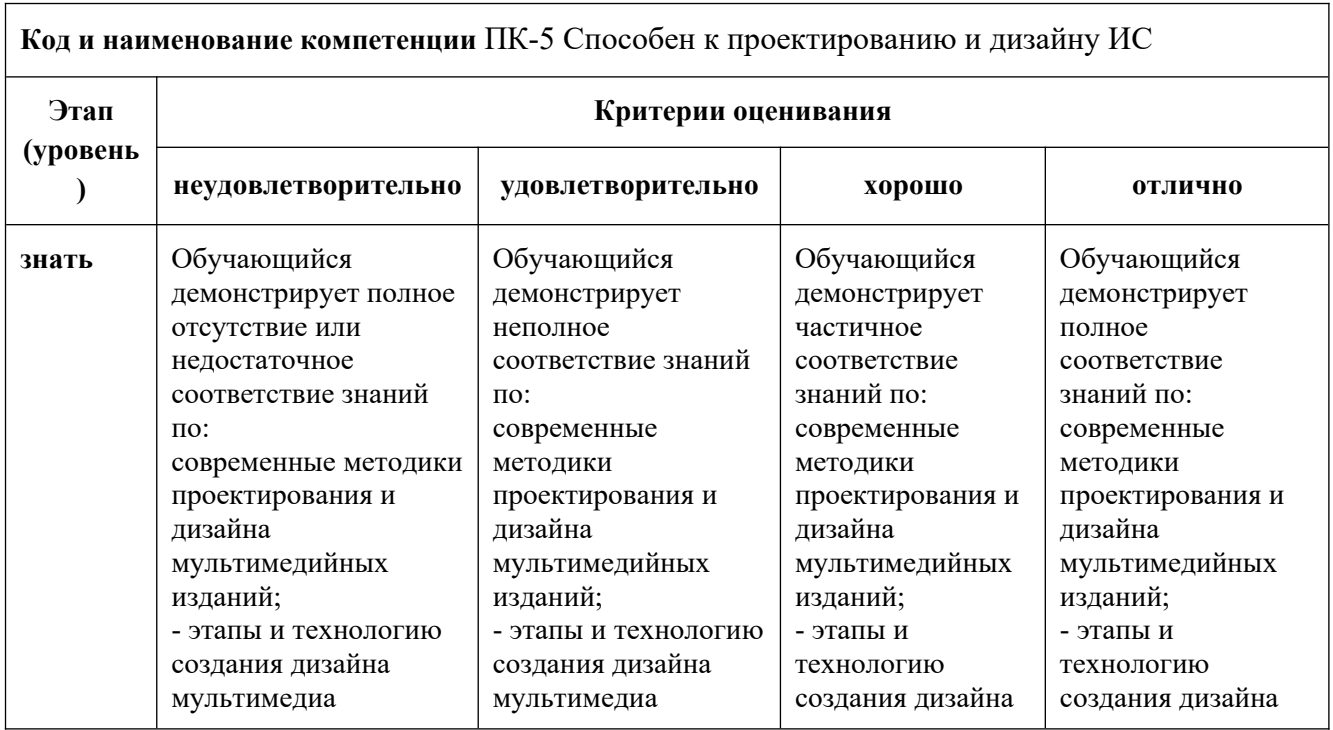

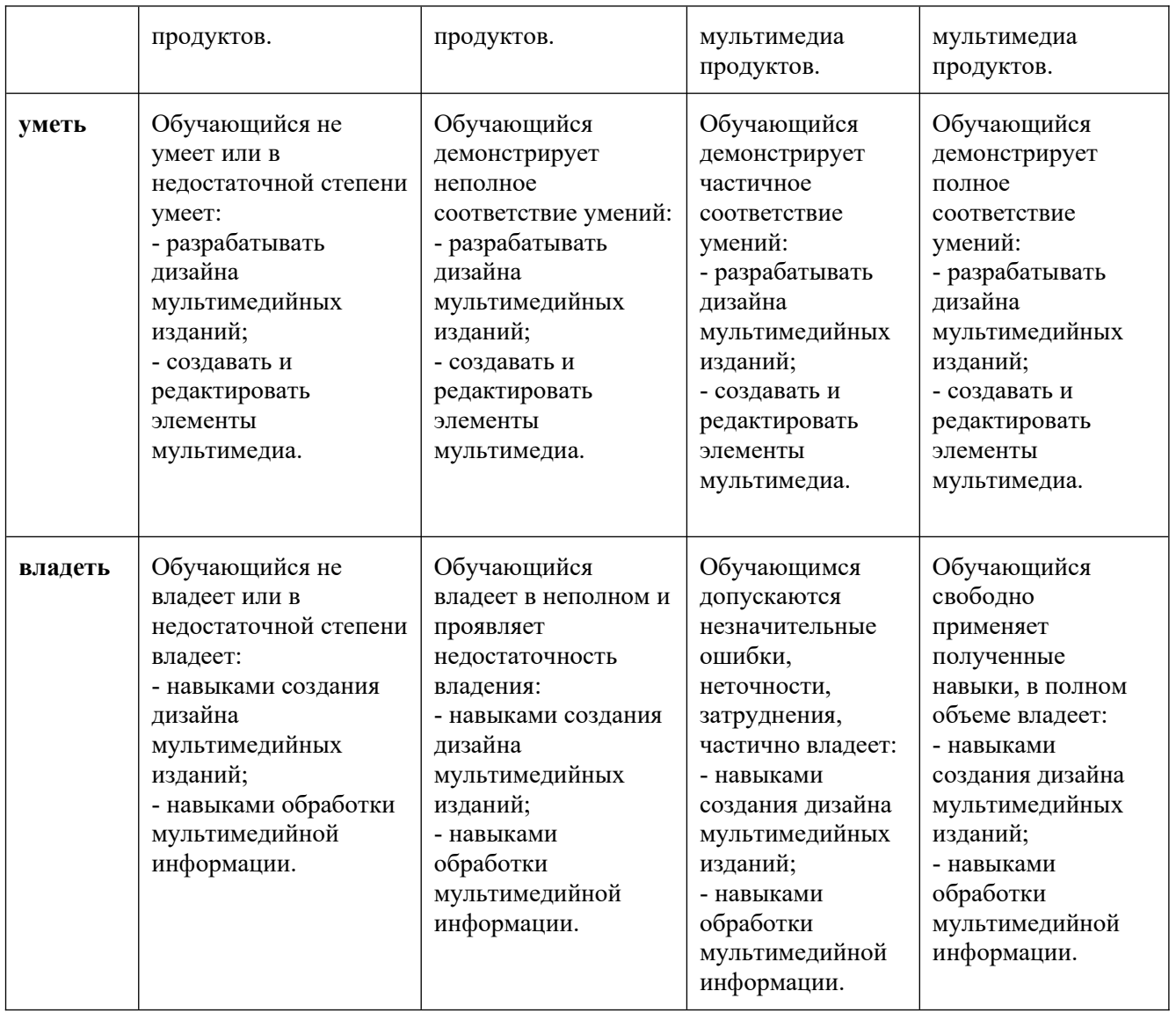

**8.3.2. Методика оценивания результатов промежуточной аттестации**

Показателями оценивания компетенций на этапе промежуточной аттестации по дисциплине «Дизайн интерактивных мультимедийных изданий» являются результаты обучения по дисциплине.

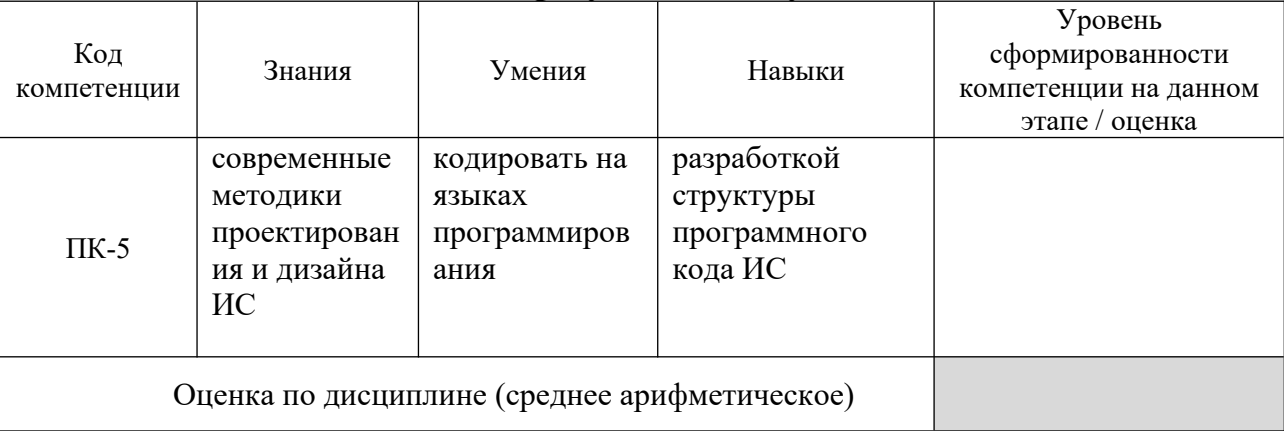

# **Оценочный лист результатов обучения по дисциплине**

Оценка по дисциплине зависит от уровня сформированности компетенций, закрепленных за дисциплиной и представляет собой среднее арифметическое от выставленных оценок по отдельным результатам обучения (знания, умения, навыки).

Оценка «зачтено» выставляется, если среднее арифметическое находится в интервале от 2,4 до 5,0. Оценка «не зачтено» выставляется, если среднее арифметическое находится в интервале от 0 до 2,4.

Промежуточная аттестация обучающихся в форме зачета проводится по результатам выполнения всех видов учебной работы, предусмотренных учебным планом по дисциплине «Дизайн интерактивных мультимедийных изданий», при этом учитываются результаты текущего контроля успеваемости в течение семестра. Оценка степени достижения обучающимися планируемых результатов обучения по дисциплине проводится преподавателем, ведущим занятия по дисциплине методом экспертной оценки. По итогам промежуточной аттестации по дисциплине выставляется оценка «зачтено», или «не зачтено».

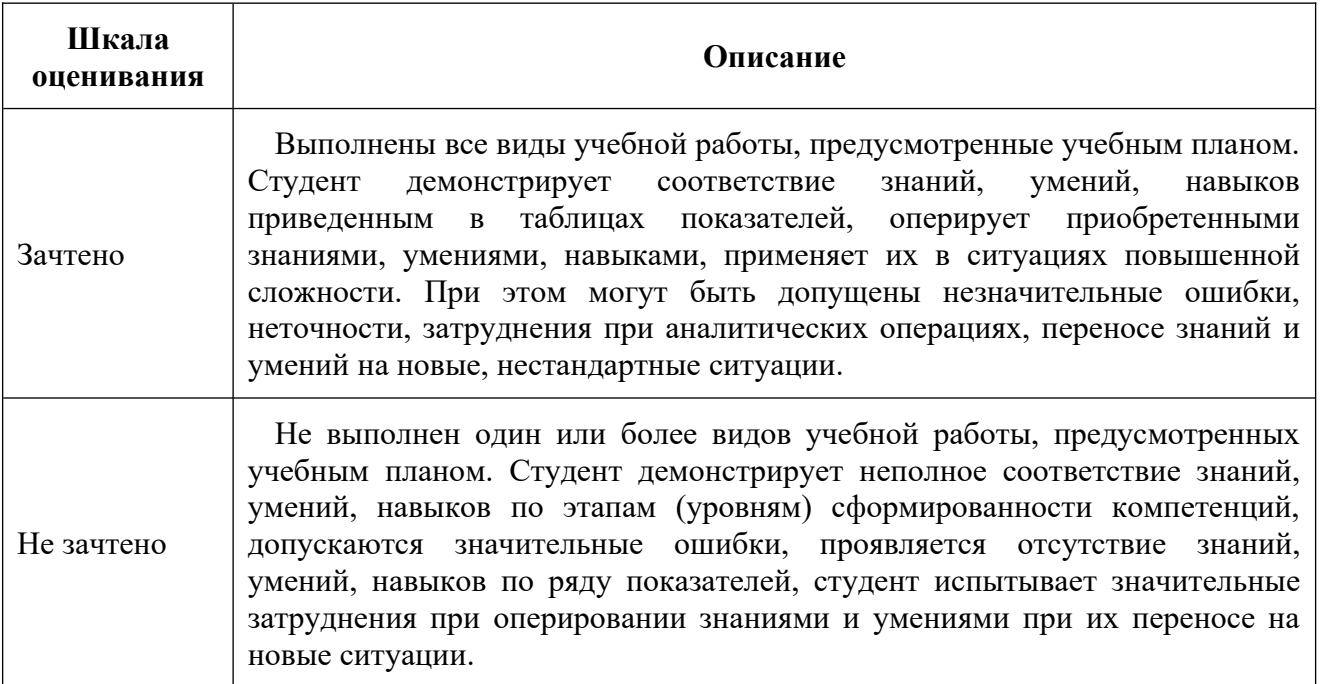

## **9. Электронная информационно-образовательная среда**

Каждый обучающийся в течение всего периода обучения обеспечивается индивидуальным неограниченным доступом к электронной информационнообразовательной среде Чебоксарского института (филиала) Московского политехнического университета из любой точки, в которой имеется доступ к информационно-телекоммуникационной сети «Интернет» (далее – сеть «Интернет»), как на территории филиала, так и вне ее.

Электронная информационно-образовательная среда – совокупность информационных и телекоммуникационных технологий, соответствующих технологических средств, обеспечивающих освоение обучающимися образовательных программ в полном объёме независимо от места нахождения обучающихся.

Электронная информационно-образовательная среда обеспечивает:

а) доступ к учебным планам, рабочим программам дисциплин (модулей), практик, электронным учебным изданиям и электронным образовательным ресурсам, указанным в рабочих программах дисциплин (модулей), практик;

б) формирование электронного портфолио обучающегося, в том числе сохранение его работ и оценок за эти работы;

в) фиксацию хода образовательного процесса, результатов промежуточной аттестации и результатов освоения программы бакалавриата;

г) проведение учебных занятий, процедур оценки результатов обучения, реализация которых предусмотрена с применением электронного обучения, дистанционных образовательных технологий;

д) взаимодействие между участниками образовательного процесса, в том числе синхронное и (или) асинхронное взаимодействия посредством сети «Интернет».

Функционирование электронной информационно-образовательной среды обеспечивается соответствующими средствами информационнокоммуникационных технологий и квалификацией работников, ее использующих и поддерживающих.

Функционирование электронной информационно-образовательной среды соответствует законодательству Российской Федерации.

Основными составляющими ЭИОС филиала являются:

а) сайт института в сети Интернет, расположенный по адресу www.polytech21.ru, https://chebpolytech.ru/ который обеспечивает:

- доступ обучающихся к учебным планам, рабочим программам дисциплин, практик, к изданиям электронных библиотечных систем, электронным информационным и образовательным ресурсам, указанных в рабочих программах (разделы сайта «Сведения об образовательной организации»);

- информирование обучающихся обо всех изменениях учебного процесса (новостная лента сайта, лента анонсов);

- взаимодействие между участниками образовательного процесса (подразделы сайта «Задать вопрос директору»);

б) официальные электронные адреса подразделений и сотрудников института с Яндекс-доменом @polytech21.ru (список контактных данных подразделений Филиала размещен на официальном сайте Филиала в разделе «Контакты», списки контактных официальных электронных данных преподавателей размещены в подразделах «Кафедры») обеспечивают взаимодействие между участниками образовательного процесса;

в) личный кабинет обучающегося (портфолио) (вход в личный кабинет размещен на официальном сайте Филиала в разделе «Студенту» подразделе «Электронная информационно-образовательная среда») включает в себя портфолио студента, электронные ведомости, рейтинг студентов и обеспечивает:

- фиксацию хода образовательного процесса, результатов промежуточной аттестации и результатов освоения образовательных программ обучающимися,

- формирование электронного портфолио обучающегося, в том числе с сохранение работ обучающегося, рецензий и оценок на эти работы,

г) электронные библиотеки, включающие электронные каталоги, полнотекстовые документы и обеспечивающие доступ к учебно-методическим материалам, выпускным квалификационным работам и т.д.:

Чебоксарского института (филиала) - «ИРБИС»

д) электронно-библиотечные системы (ЭБС), включающие электронный каталог и полнотекстовые документы:

- «ЛАНЬ» -www.e.lanbook.com

- Образовательная платформа Юрайт -https://urait.ru

е) платформа цифрового образования Политеха -https://lms.mospolytech.ru/

ж) система «Антиплагиат» -https://www.antiplagiat.ru/

з) система электронного документооборота DIRECTUM Standard обеспечивает документооборот между Филиалом и Университетом;

и) система «1C Управление ВУЗом Электронный деканат» (Московский политехнический университет) обеспечивает фиксацию хода образовательного процесса, результатов промежуточной аттестации и результатов освоения образовательных программ обучающимися;

к) система «POLYTECH systems» обеспечивает информационное, документальное автоматизированное сопровождение образовательного процесса;

л) система «Абитуриент» обеспечивает документальное автоматизированное сопровождение работы приемной комиссии.

# **10. Перечень основной и дополнительной учебной литературы, необходимой для освоения дисциплины**

## Основная литература

1. Полуэктова, Н. Р. Разработка веб-приложений : учебное пособие для среднего профессионального образования / Н. Р. Полуэктова. — Москва : Издательство Юрайт, 2022. — 204 с. — (Профессиональное образование). — ISBN 978-5-534-14744-5. — Текст : электронный // Образовательная платформа Юрайт [сайт]. — URL: [https://urait.ru/bcode/496693](https://urait.ru/book/razrabotka-veb-prilozheniy-496693)

## Дополнительная литература

1. Корнилов, И. К. Основы технической эстетики : учебник и практикум для вузов / И. К. Корнилов. — 2-е изд., испр. и доп. — Москва : Издательство Юрайт, 2022. — 158 с. — (Высшее образование). — ISBN 978-5- 534-12004-2. — Текст : электронный // Образовательная платформа Юрайт [сайт]. — URL: [https://urait.ru/bcode/495840](https://urait.ru/book/osnovy-tehnicheskoy-estetiki-495840)

## Периодика

Системы управления и информационные технологии: научный журнал URL:<http://www.sbook.ru/suit/suit.htm-> Текст : электронный.

# **11. Профессиональные базы данных и информационно-справочные системы**

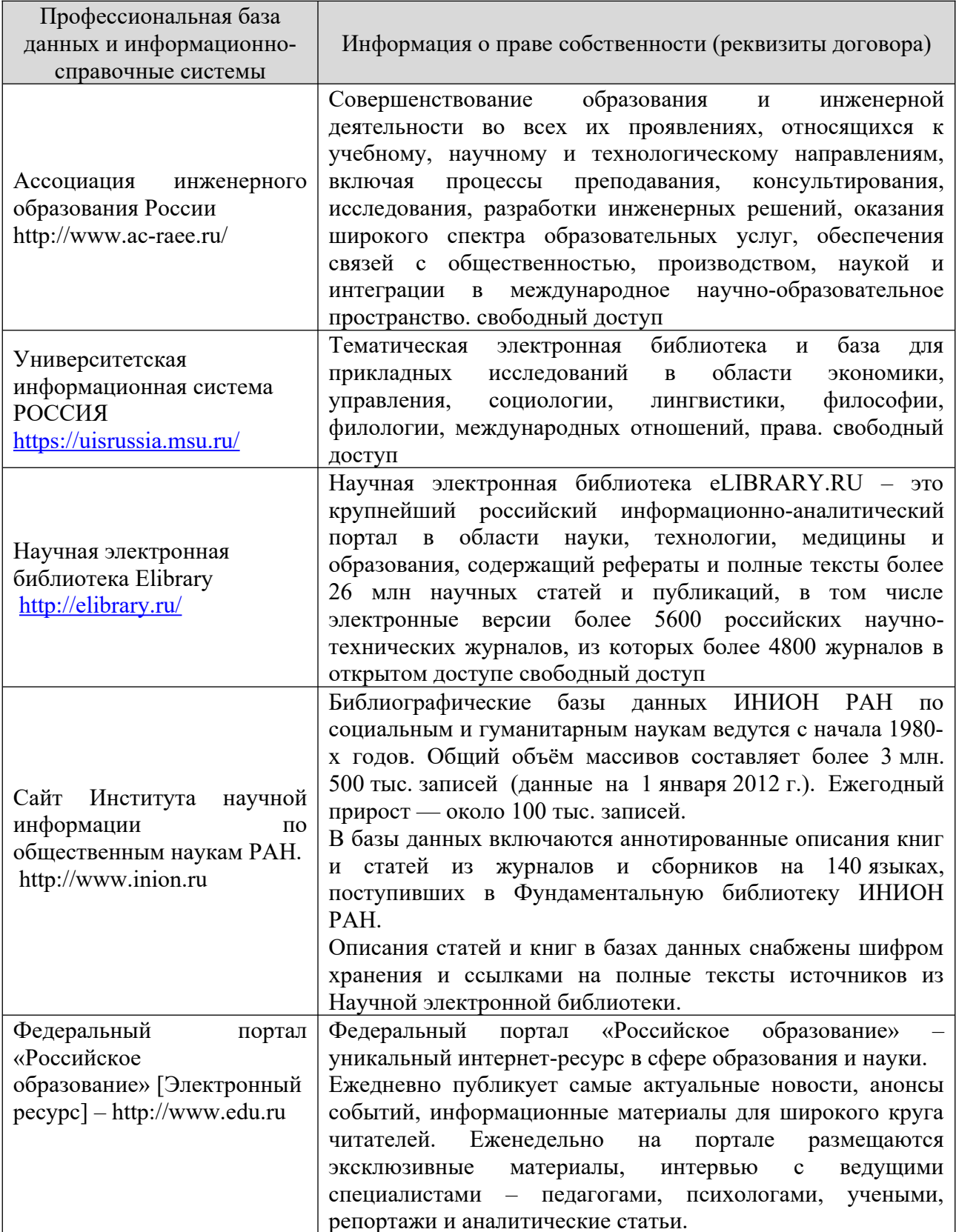

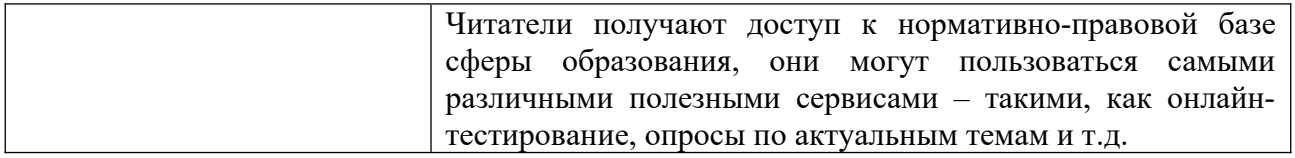

# **12. Программное обеспечение (лицензионное и свободно распространяемое), используемое при осуществлении образовательного процесса**

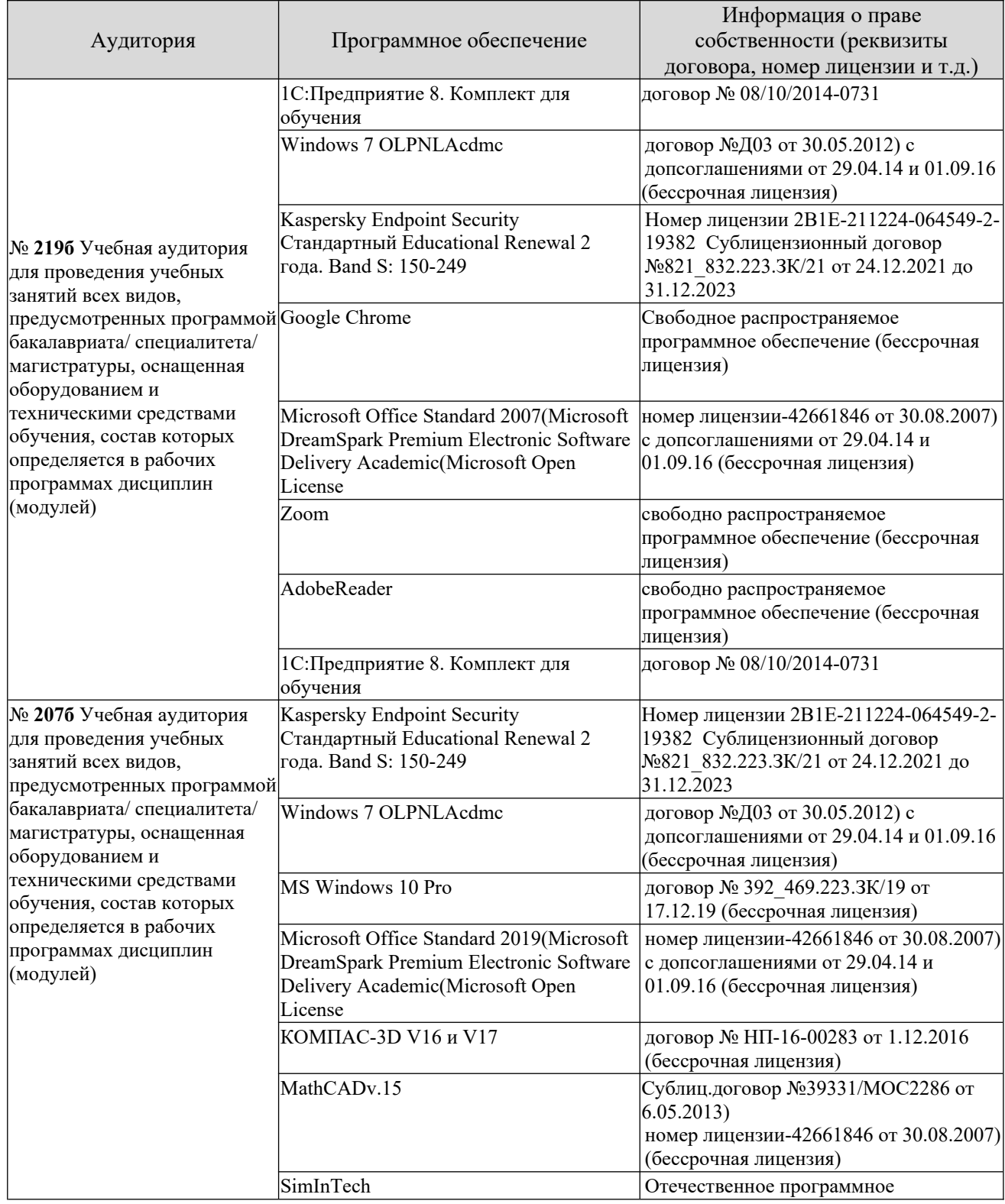

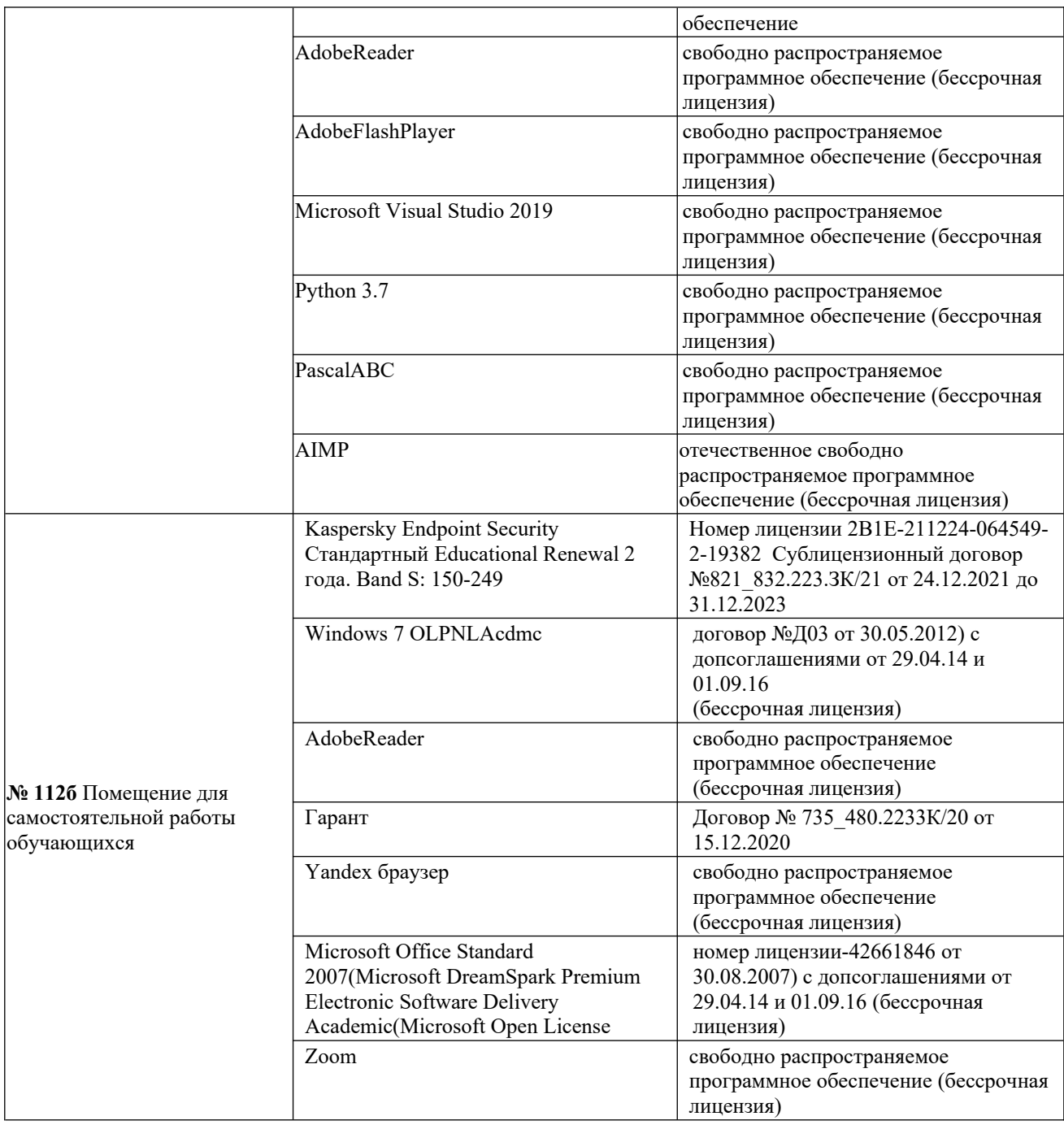

# **13. Материально-техническое обеспечение дисциплины**

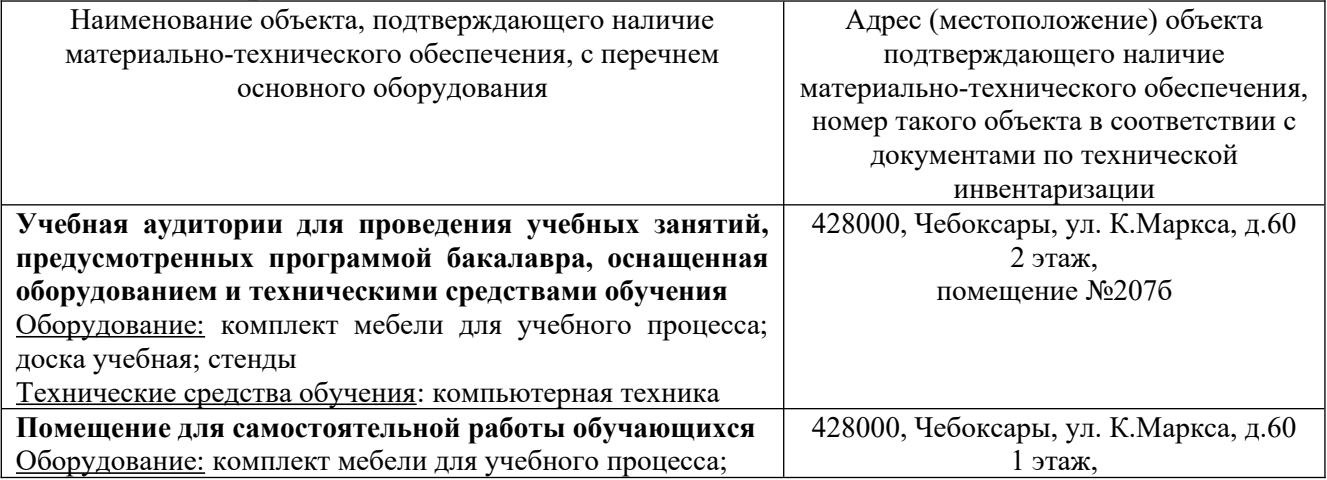

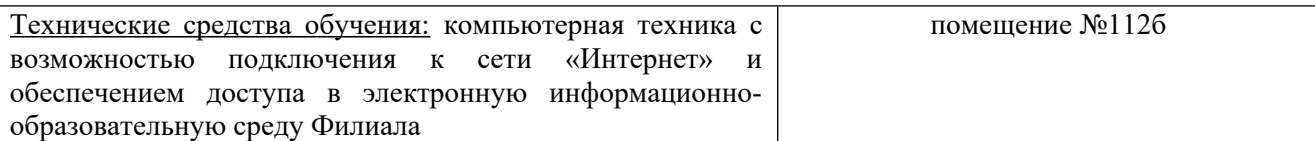

# **14. Методические указания для обучающегося по освоению дисциплины**

#### *Методические указания для занятий лекционного типа*

В ходе лекционных занятий обучающемуся необходимо вести конспектирование учебного материала, обращать внимание на категории, формулировки, раскрывающие содержание тех или иных явлений и процессов, научные выводы и практические рекомендации.

Необходимо задавать преподавателю уточняющие вопросы с целью уяснения теоретических положений, разрешения спорных ситуаций. Целесообразно дорабатывать свой конспект лекции, делая в нем соответствующие записи из основной и дополнительной литературы, рекомендованной преподавателем и предусмотренной учебной программой дисциплины.

# *Методические указания для занятий лабораторного и (практического) типа.*

Выполнению лабораторных (практических) работ предшествует проверка знаний студентов – их теоретической готовности к выполнению задания. Проверка знаний проводится в форме, которую определяет преподаватель дисциплины (тестирование, опрос).

При проведении лабораторных (практических) занятий выделяют следующие разделы:

– общие положения (перечень лабораторных или практических

- занятий):
- ообщие требования к выполнению работ, общие требования к
- выполнению отчета);
- инструкция по каждой работе;
- справочные материалы и т. д.

Лабораторные занятия позволяют развивать у обучающегося творческое теоретическое мышление, умение самостоятельно изучать литературу, анализировать практику; учат четко формулировать мысль, вести дискуссию, то есть имеют исключительно важное значение в развитии самостоятельного мышления.

Подготовка к практическому занятию включает два этапа. На первом этапе обучающийся планирует свою самостоятельную работу, которая включает: уяснение задания на самостоятельную работу; подбор основной и дополнительной литературы; составление плана работы, в котором определяются основные пункты предстоящей подготовки. Составление плана дисциплинирует и повышает организованность в работе.

Второй этап включает непосредственную подготовку к занятию, которая начинается с изучения основной и дополнительной литературы. Особое внимание при этом необходимо обратить на содержание основных положений и выводов, объяснение явлений и фактов, уяснение практического приложения рассматриваемых теоретических вопросов. Далее следует подготовить тезисы для выступлений по всем учебным вопросам, выносимым на практическое занятие или по теме, вынесенной на дискуссию (круглый стол), продумать примеры с целью обеспечения тесной связи изучаемой темы с реальной жизнью.

Готовясь к докладу или выступлению в рамках интерактивной формы (дискуссия, круглый стол), при необходимости, следует обратиться за помощью к преподавателю.

# *Методические указания к самостоятельной работе.*

Самостоятельная работа обучающегося является основным средством овладения учебным материалом во время, свободное от обязательных учебных занятий. Самостоятельная работа обучающегося над усвоением учебного материала по учебной дисциплине может выполняться в библиотеке университета, учебных кабинетах, компьютерных классах, а также в домашних условиях. Содержание и количество самостоятельной работы обучающегося определяется учебной программой дисциплины, методическими материалами, практическими заданиями и указаниями преподавателя.

## *Самостоятельная работа в аудиторное время может включать:*

- 1) конспектирование (составление тезисов) лекций;
- 2) выполнение контрольных работ;
- 3) решение задач;
- 4) работу со справочной и методической литературой;
- 5) работу с нормативными правовыми актами;
- 6) выступления с докладами, сообщениями на семинарских занятиях;
- 7) защиту выполненных работ;

8) участие в оперативном (текущем) опросе по отдельным темам изучаемой дисциплины;

9) участие в собеседованиях, деловых (ролевых) играх, дискуссиях, круглых столах, конференциях;

10) участие в тестировании и др.

# *Самостоятельная работа во внеаудиторное время может состоять*

*из:*

- 1) повторения лекционного материала;
- 2) подготовки к практическим занятиям;
- 3) изучения учебной и научной литературы;

4) изучения нормативных правовых актов (в т.ч. в электронных базах данных);

- 5) решения задач, и иных практических заданий;
- 6) подготовки к контрольным работам, тестированию и т.д.;
- 7) подготовки к практическим занятиям устных докладов (сообщений);
- 8) выполнения курсовых работ, предусмотренных учебным планом;
- 9) выполнения выпускных квалификационных работ и др.;

10) выделения наиболее сложных и проблемных вопросов по изучаемой теме, получение разъяснений и рекомендаций по данным вопросам с преподавателями на консультациях;

11) проведения самоконтроля путем ответов на вопросы текущего контроля знаний, решения представленных в учебно-методических материалах кафедры задач, тестов, докладов;

12) текущий контроль осуществляется в форме устных, тестовых опросов, докладов;

В случае пропусков занятий, наличия индивидуального графика обучения и для закрепления практических навыков студентам могут быть выданы типовые индивидуальные задания, которые должны быть сданы в установленный преподавателем срок.

**15. Особенности реализации дисциплины для инвалидов и лиц с ограниченными возможностями здоровья**

Обучение по дисциплине « Дизайн интерактивных мультимедийных изданий» инвалидов и лиц с ограниченными возможностями здоровья (далее ОВЗ) осуществляется преподавателем с учетом особенностей психофизического развития, индивидуальных возможностей и состояния здоровья таких обучающихся.

Для студентов с нарушениями опорно-двигательной функции и с ОВЗ по слуху предусматривается сопровождение лекций и практических занятий мультимедийными средствами, раздаточным материалом.

Для студентов с ОВЗ по зрению предусматривается применение технических средств усиления остаточного зрения, а также предусмотрена возможность разработки аудиоматериалов.

По дисциплине «Дизайн интерактивных мультимедийных изданий» обучение инвалидов и лиц с ограниченными возможностями здоровья может осуществляться как в аудитории, так и с использованием электронной информационно-образовательной среды, образовательного портала и электронной почты.

# ЛИСТ ДОПОЛНЕНИЙ И ИЗМЕНЕНИЙ

рабочей программы дисциплины

Рабочая программа дисциплины рассмотрена, обсуждена и одобрена для исполнения в 2023-2024 учебном году на заседании кафедры, протокол № 6 от «04» марта 2023г.

Внесены дополнения и изменения в части актуализации лицензионного программного обеспечение, используемое при осуществлении образовательного процесса по данной дисциплины, а также современных профессиональных баз данных и информационных справочных системах, актуализации электронно-библиотечных систем.  $\mathcal{L}$  , and the contribution of the contribution of the contribution of the contribution of the contribution of the contribution of the contribution of the contribution of the contribution of the contribution of the co

Рабочая программа дисциплины рассмотрена, обсуждена и одобрена для исполнения в 2024-2025 учебном году на заседании кафедры, протокол № 8 от «16» марта 2024г.

Внесены дополнения и изменения в части актуализации лицензионного программного обеспечение, используемое при осуществлении образовательного процесса по данной дисциплины, а также современных профессиональных баз данных и информационных справочных системах, актуализации электронно-библиотечных систем.  $\mathcal{L}_\text{max}$  and  $\mathcal{L}_\text{max}$  and  $\mathcal{L}_\text{max}$  are the set of the set of the set of the set of the set of the set of the set of the set of the set of the set of the set of the set of the set of the set of the set of th

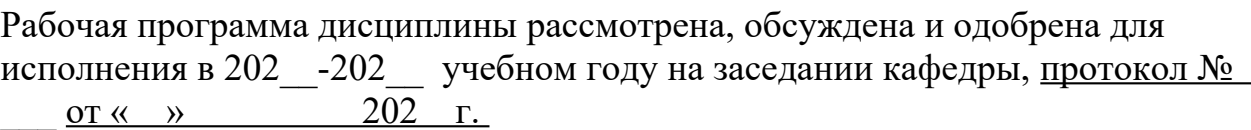

 $\overline{\phantom{a}}$ 

Внесены дополнения и изменения

Рабочая программа дисциплины рассмотрена, обсуждена и одобрена для исполнения в 202\_\_-202\_\_ учебном году на заседании кафедры, протокол №  $\sigma$   $\alpha \rightarrow$  202 г.

 $\mathcal{L} = \{ \mathcal{L} = \{ \mathcal{L} \} \cup \{ \mathcal{L} \} \cup$ 

 $\mathcal{L} = \{ \mathcal{L} = \{ \mathcal{L} \} \cup \{ \mathcal{L} \} \cup$ \_\_\_\_\_\_\_\_\_\_\_\_\_\_\_\_\_\_\_\_\_\_\_\_\_\_\_\_\_\_\_\_\_\_\_\_\_\_\_\_\_\_\_\_\_\_\_\_\_\_\_\_\_\_\_\_\_\_\_\_\_\_\_\_\_

Внесены дополнения и изменения  $\overline{\phantom{a}}$  ,  $\overline{\phantom{a}}$  ,  $\overline{\phantom{a}}$